# **Magento 2: PHP Development Best Practices** Gabriel Somoza

Images are public domain unless otherwise noted.

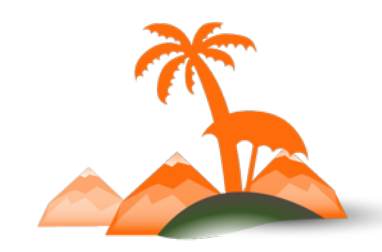

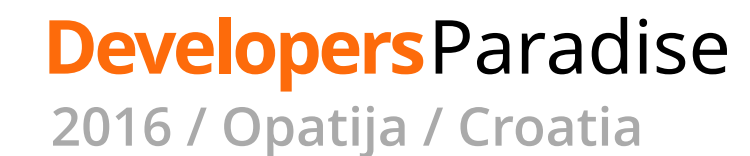

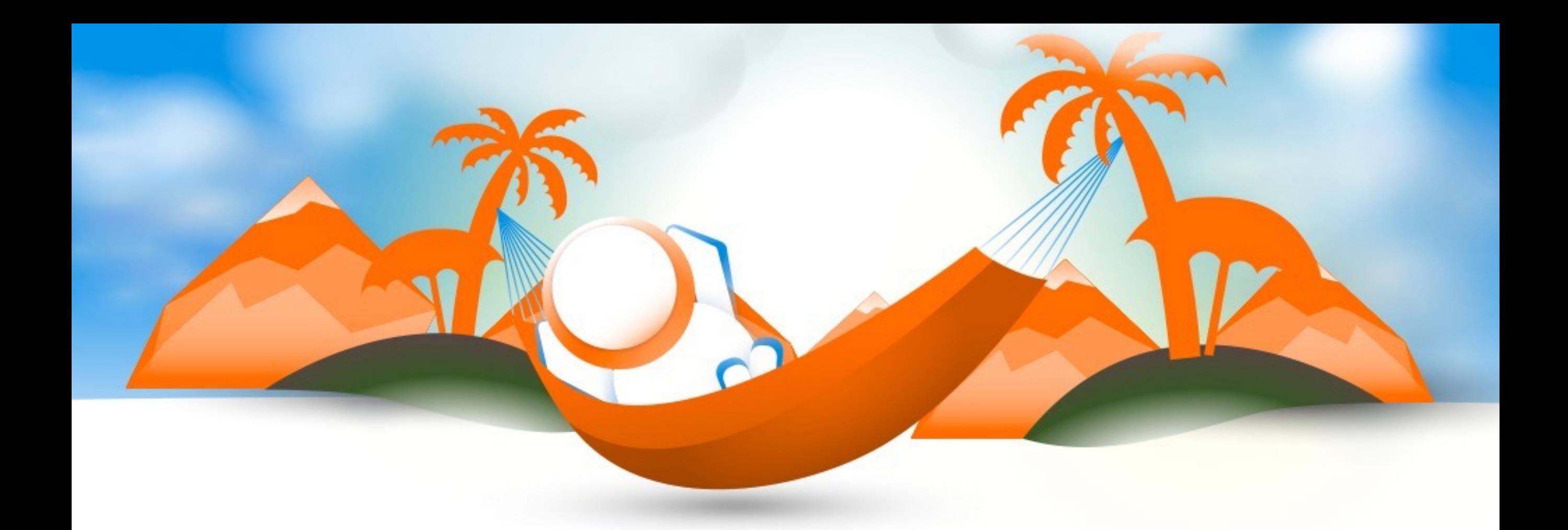

# **Gabriel Somoza**

Magento 1 CD+, Magento 2 Developer Founder @ Strategery OSS Contributor PHP Limburg BE

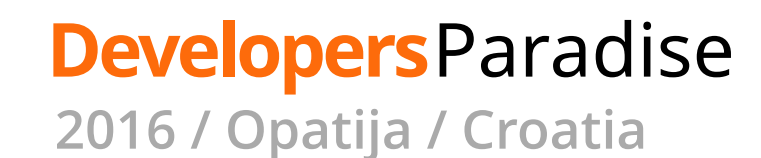

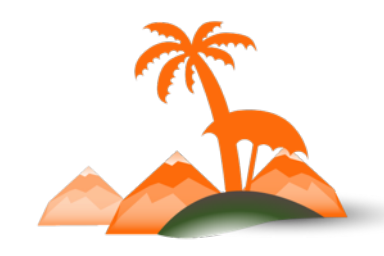

# **Why This Talk?**

1. Understand how Magento 2 meets mainstream PHP

2. Get up to speed with the jargon

- 3. Accelerate towards being productive
- 4. Choose which topics to strengthen

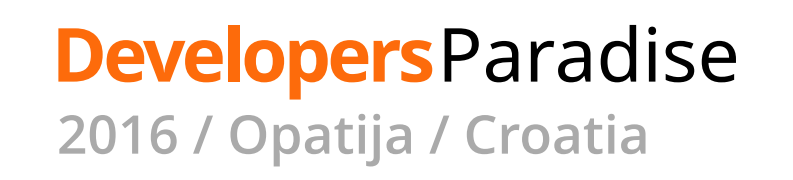

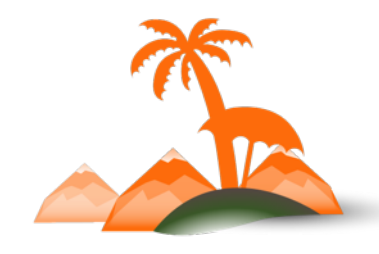

# **Before we Start**

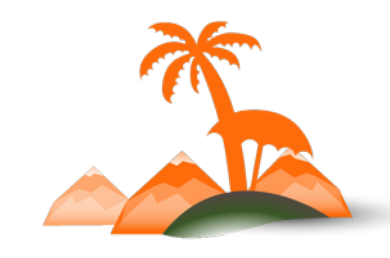

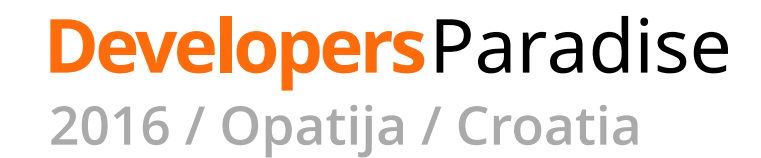

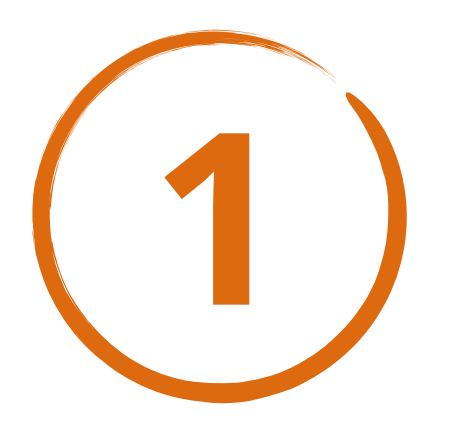

# **Follow Magento's "Core Coding Standards"**

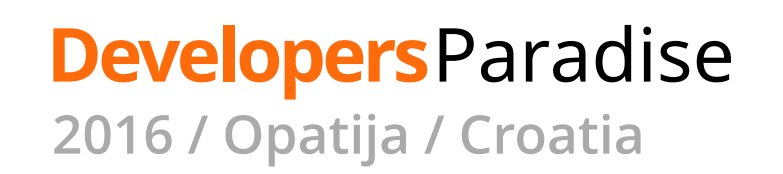

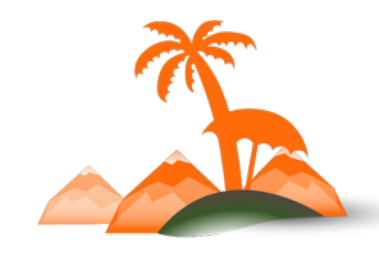

**Follow Magento's "Core Coding Standards" 1**

PSRs 1 through 4 Code Demarcation Standard DocBlock Standard JavaScript Coding Standard JavaScript DocBlock Standard jQuery Widget Standard LESS Coding Standard HTML Style Guide

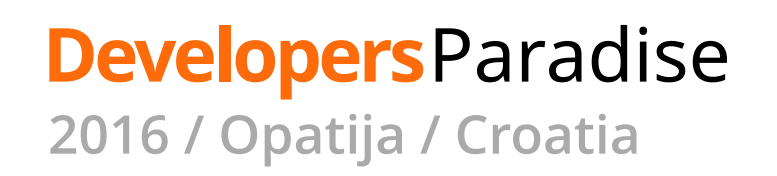

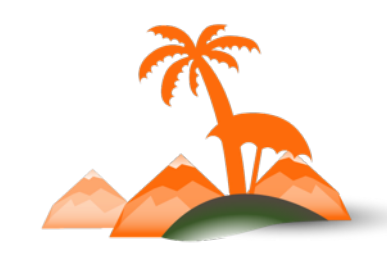

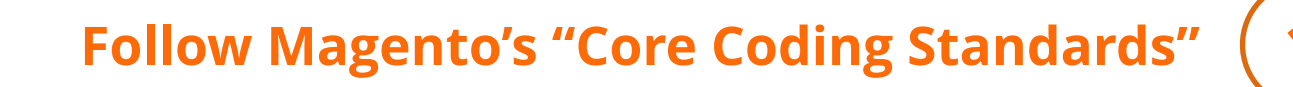

# So far, this is a suggestion. Take it.

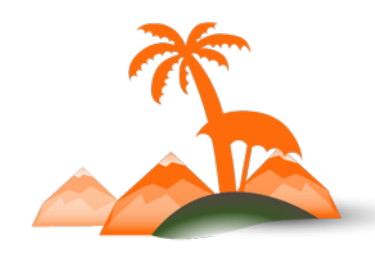

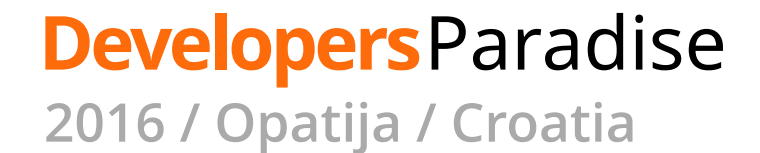

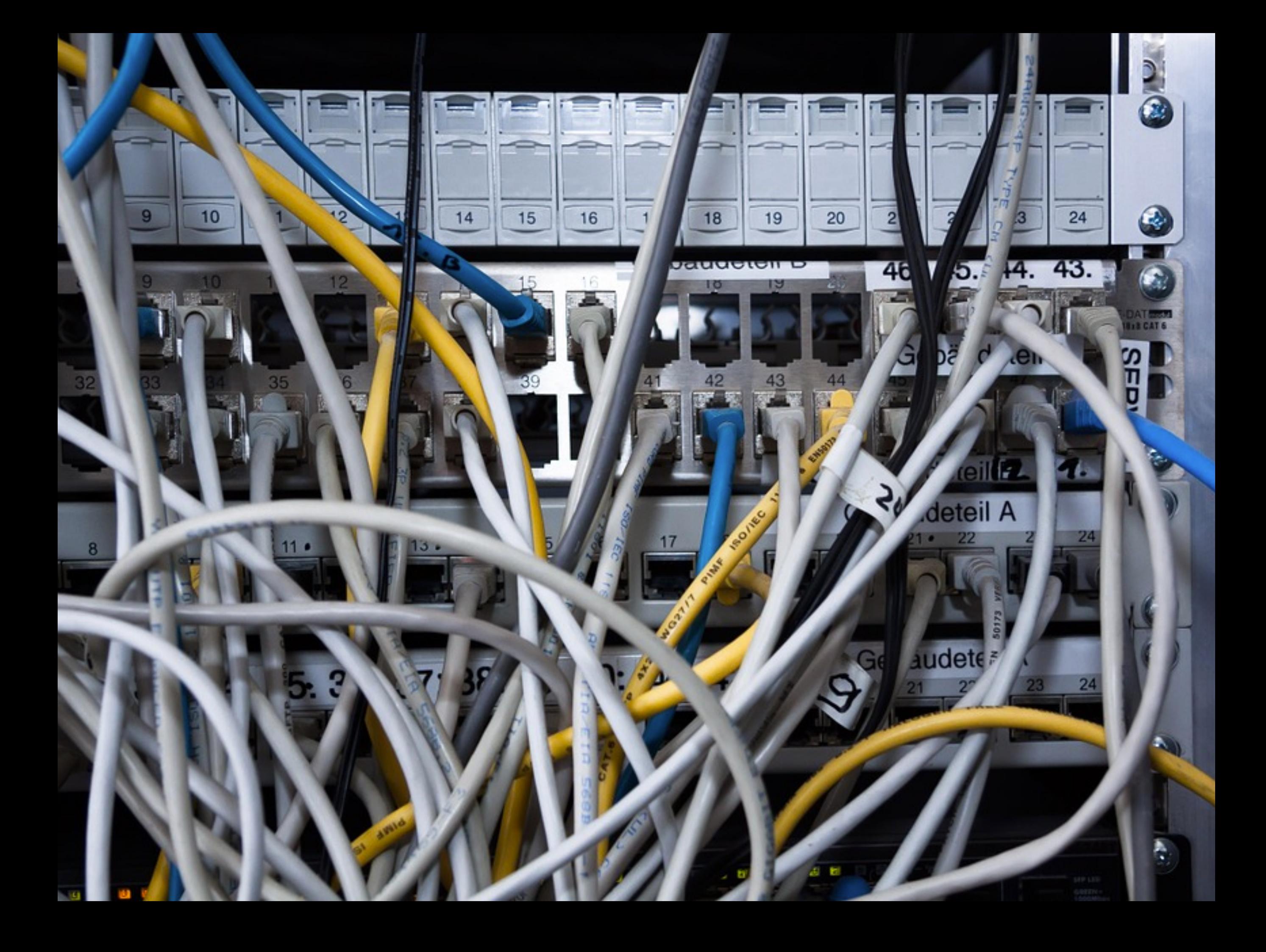

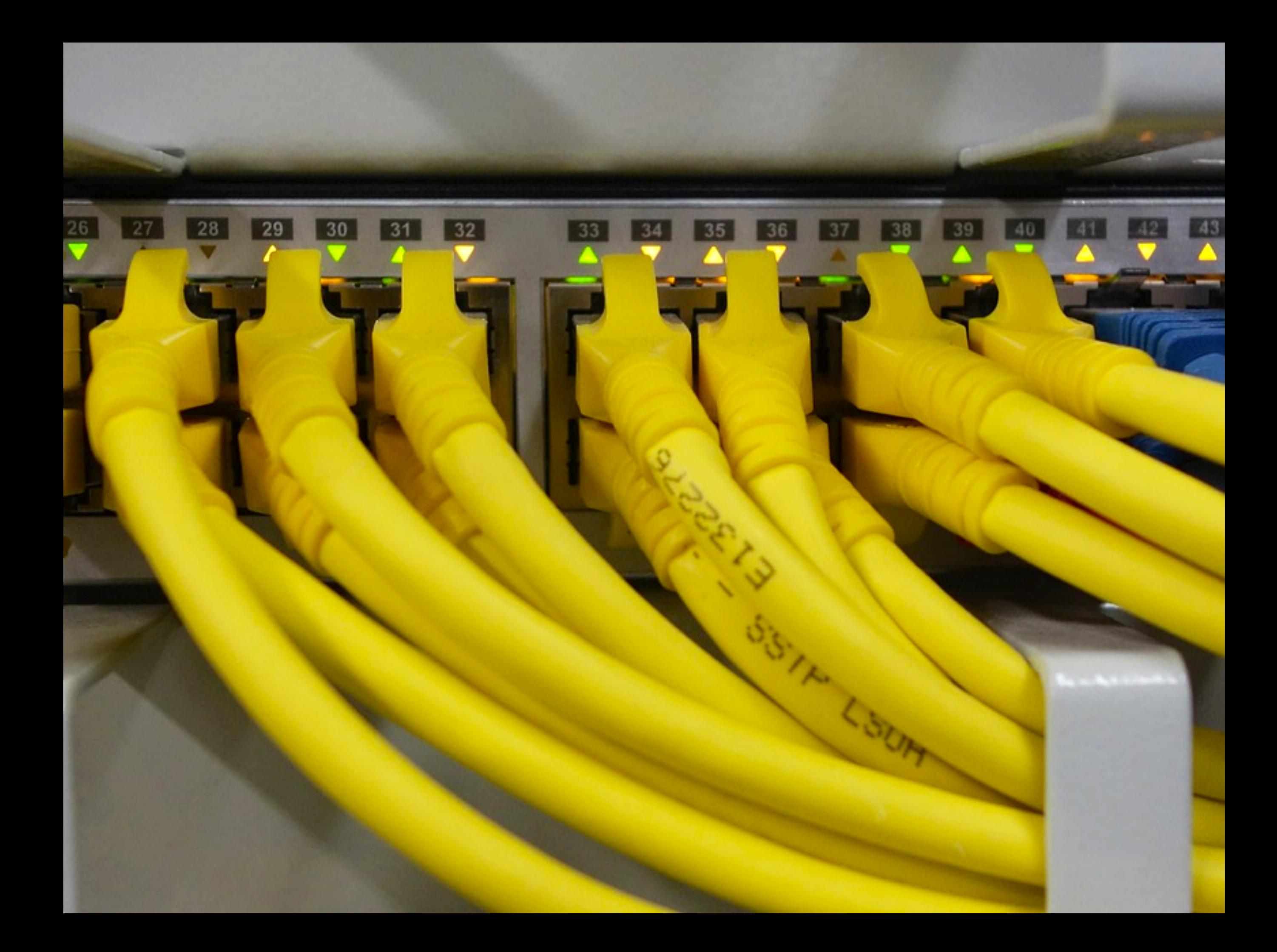

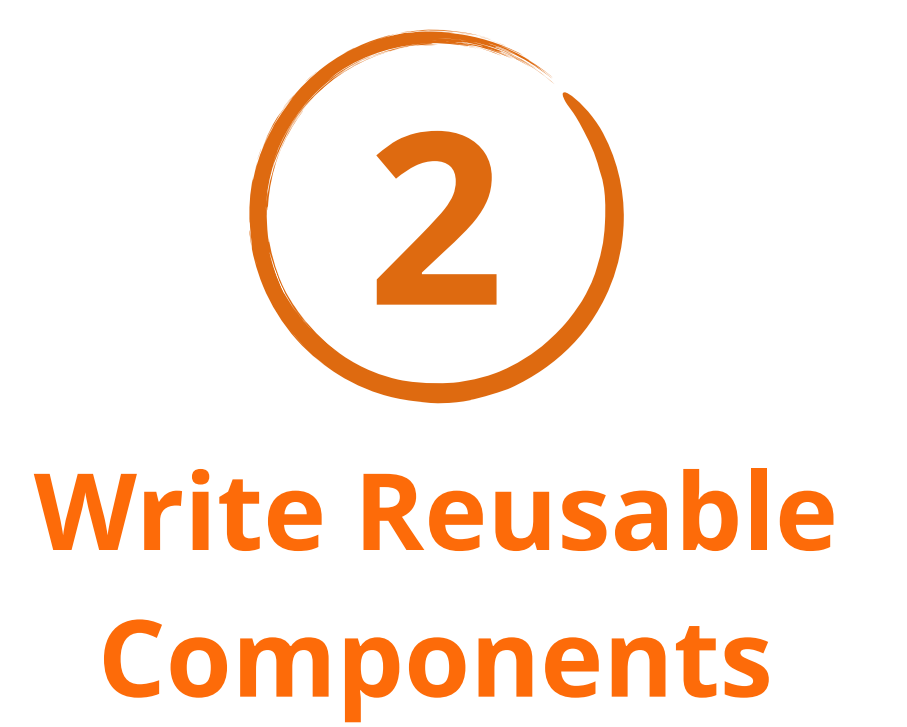

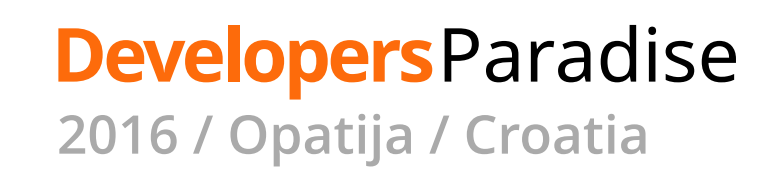

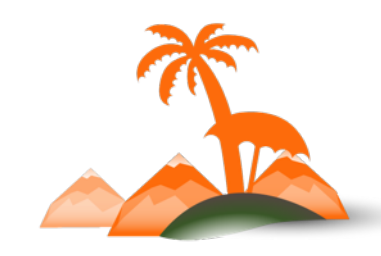

#### **Write Reusable Components 2**

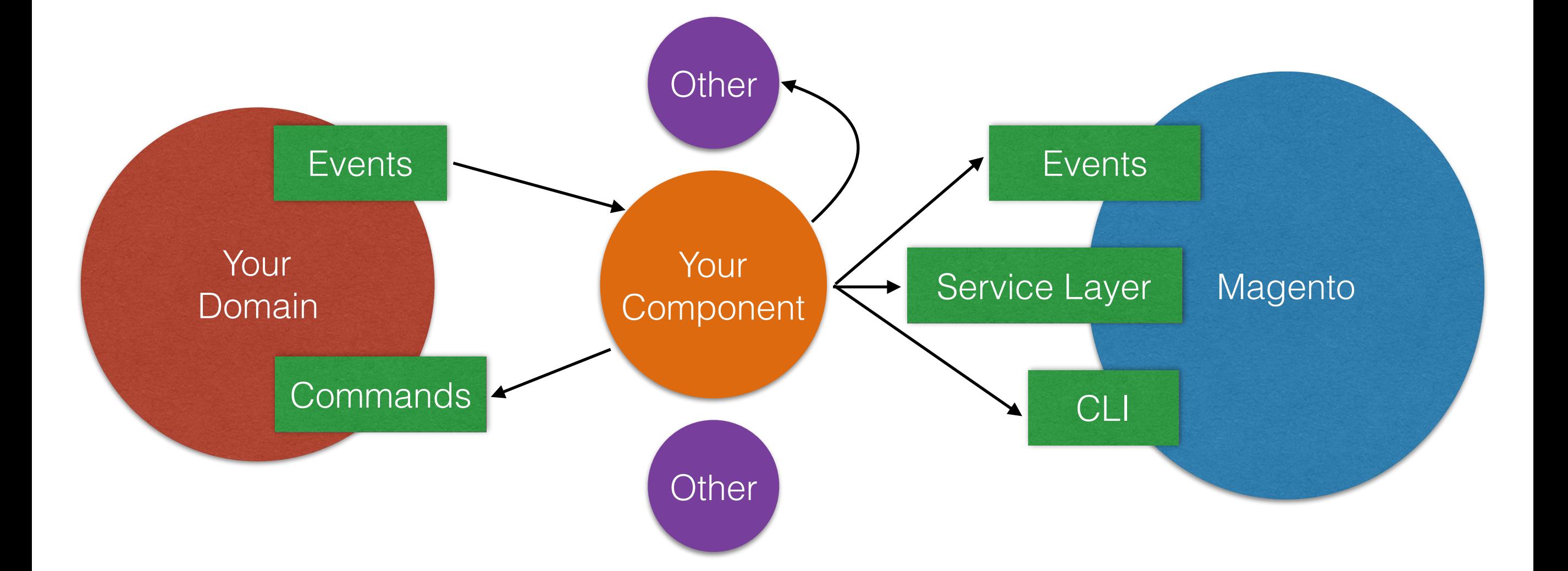

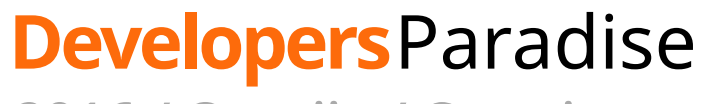

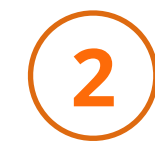

# **For more:**  Driving Your Domain by Examples **(13:30)** *Marcos Lopes*

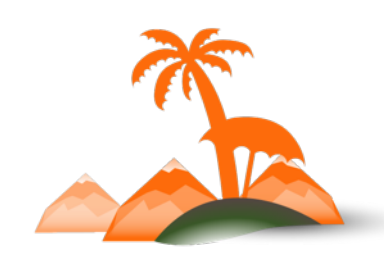

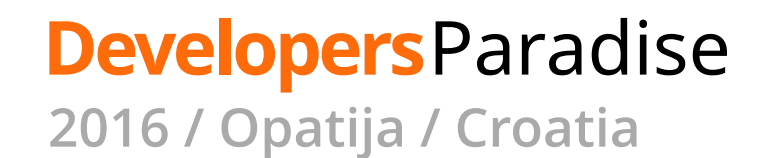

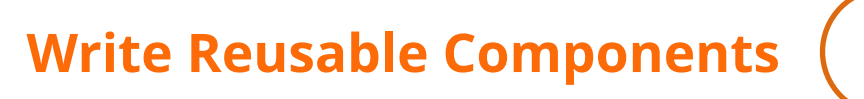

# **2**

# Component Types

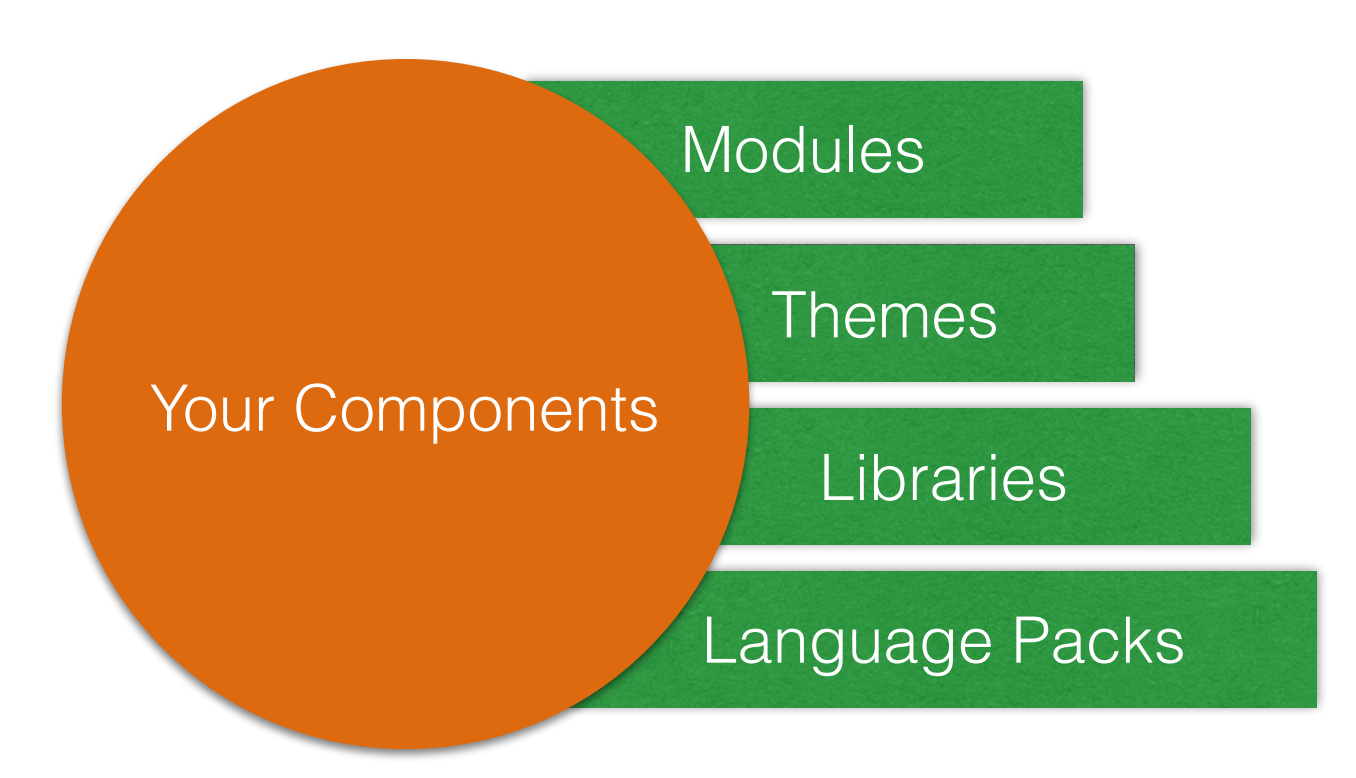

## registration.php

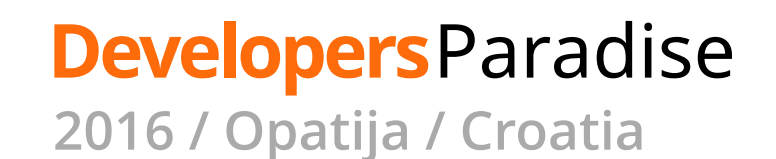

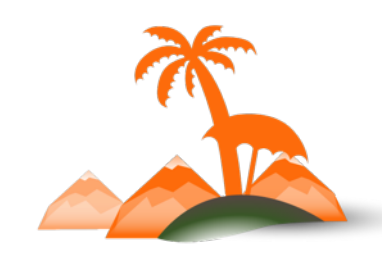

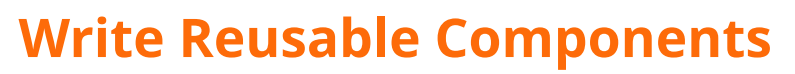

### Sample component **composer.json**

```
····················· √ Package name
"name": "acme/magento2-blog",
"description": "A blog for Magento 2",
"autoload": {
 "psr-4": {\text{``Acme\\\Blog\\\\" : ""\}},
 "files": ["registration.php"]
                                            ✓ Component Type
},
"type": "magento2-module",
                                             (module, theme, 
"version": "1.0.3",
                                              language)
// chop, chop..
"require" : f"php": "~7.0",
                               ·············· √ External libraries
 "acme/blog-core": "^4.0",
 "acme/magento2-base": "^1.0"
                  ✓ Magento 2 
                                            Dependencies
```
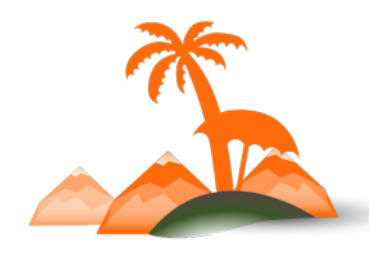

#### **Developers**Paradise

**Write Reusable Components 2**

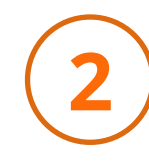

## ✓ Its OK to have dozens of Composer packages

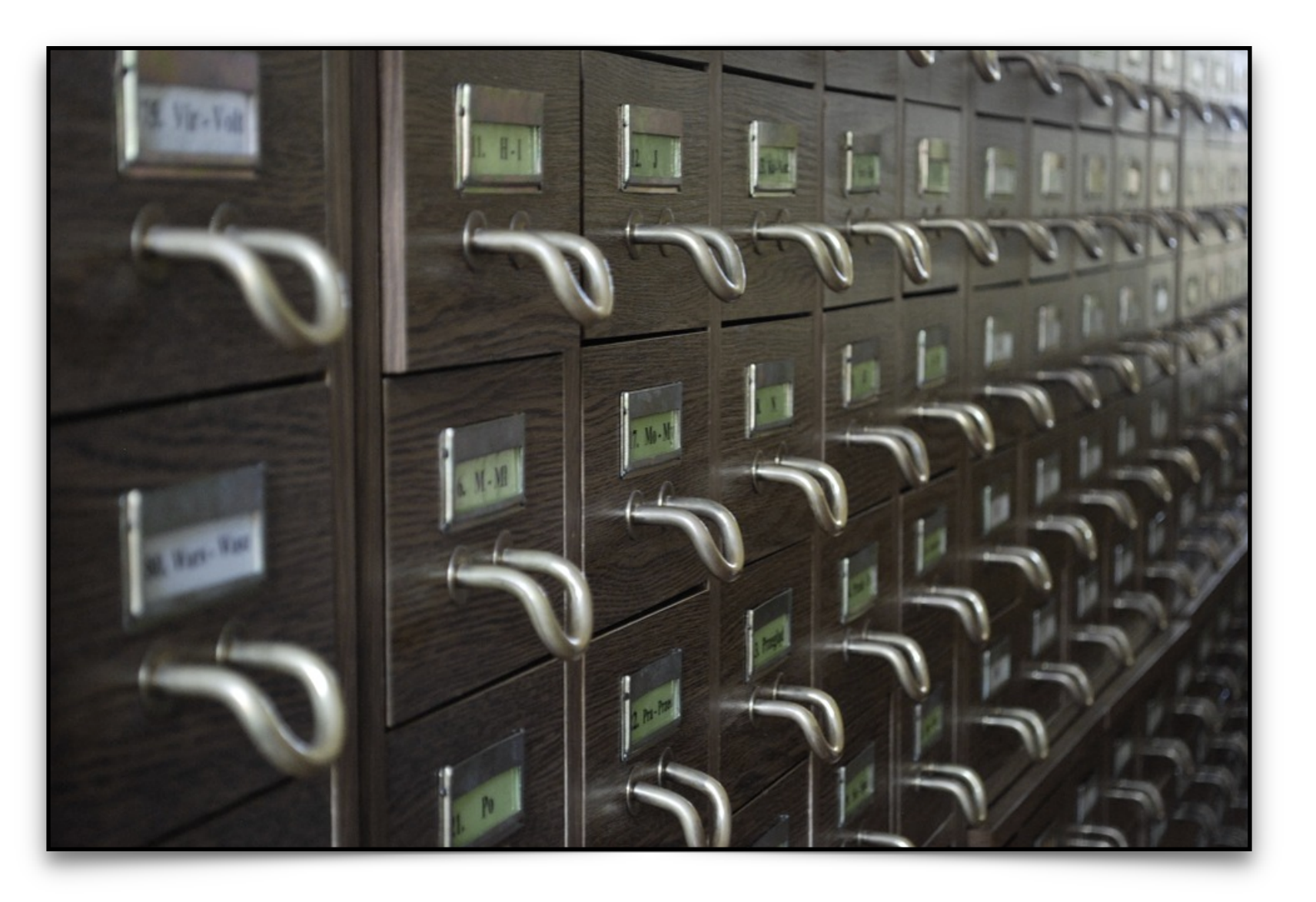

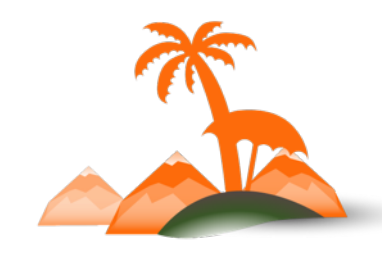

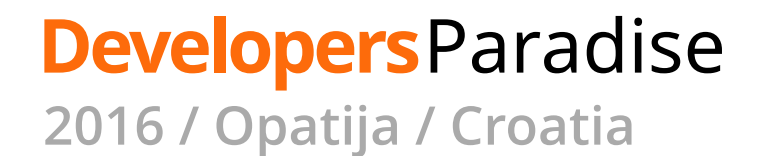

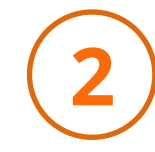

# ✓ Use [Toran Proxy](https://toranproxy.com/) (commercial) or **Satis** (free, OSS) for private packages

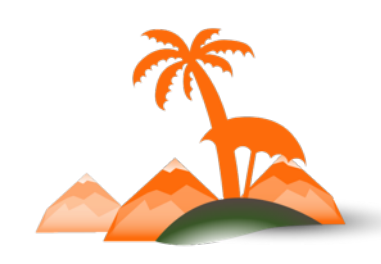

**Developers**Paradise **2016 / Opatija / Croatia**

#### **Write Reusable Components 2**

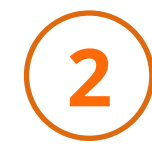

# **For more:**  Magento 2 + Composer **(12:30)** *Peter Jaap*

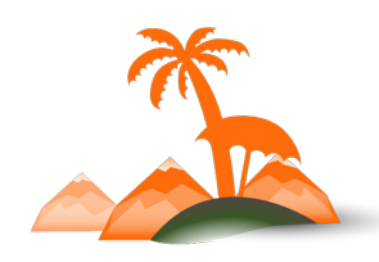

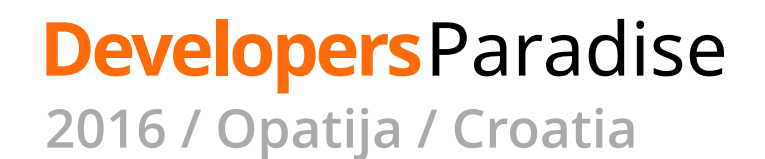

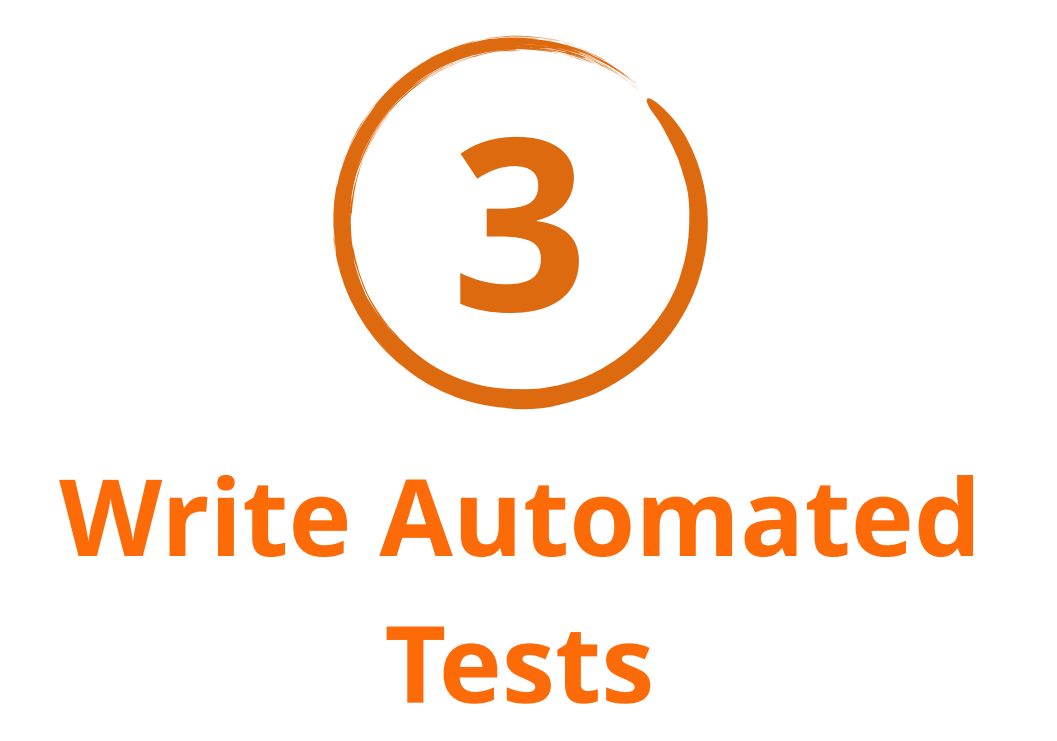

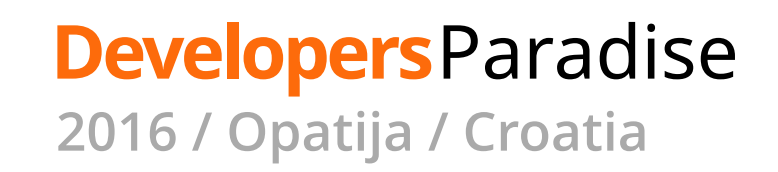

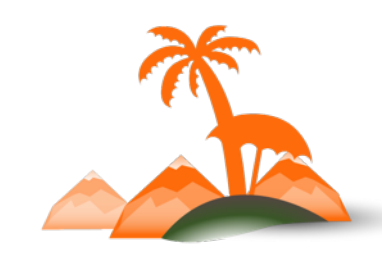

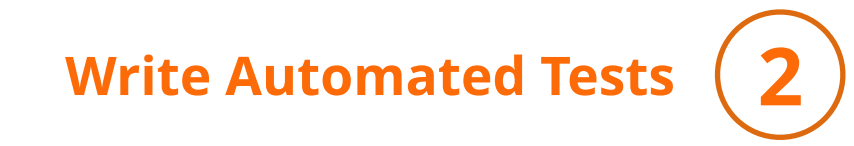

- 1. Unit test: **generously**
- 2. Integration test: **interactions** (e.g. with 3rd party systems)
- 3. Functional/UI test: for **acceptance**
- 4. Follow core standards

**Developers**Paradise

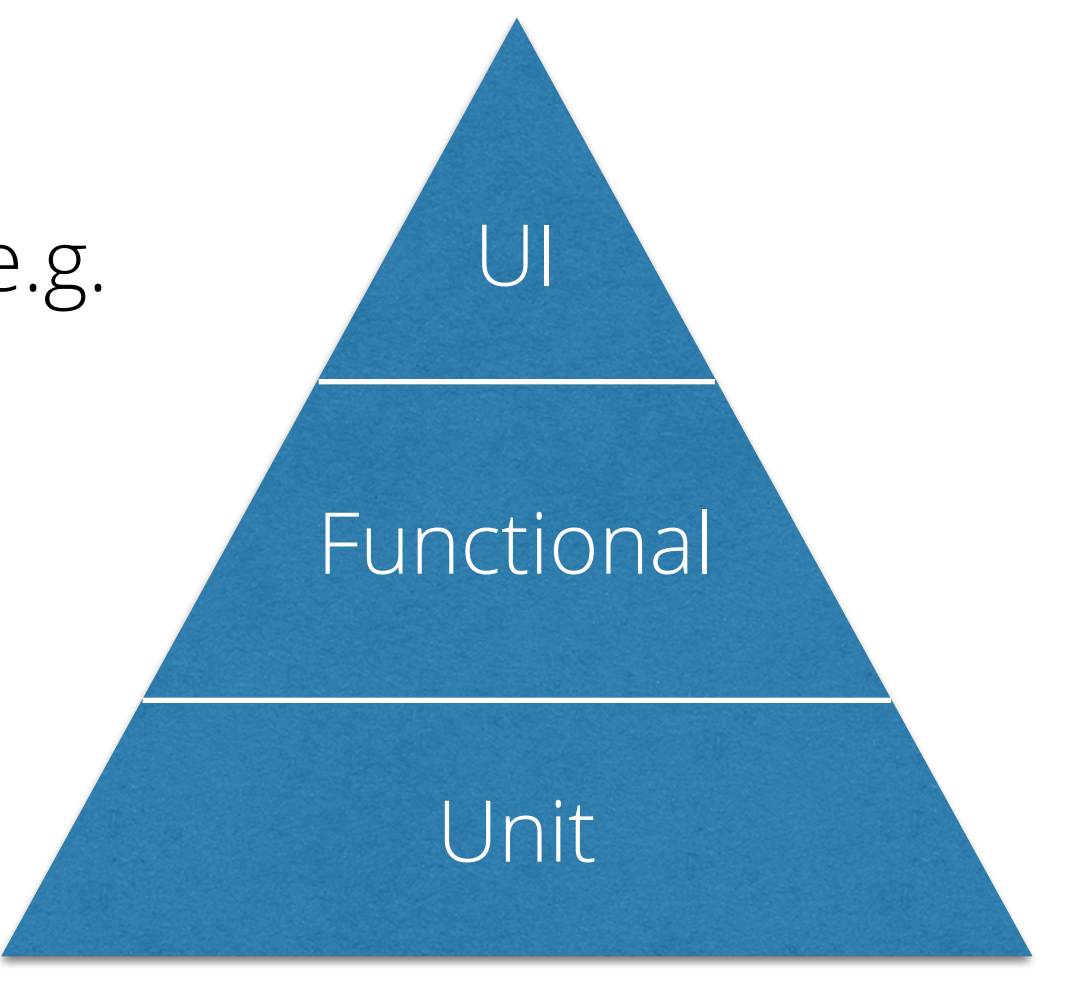

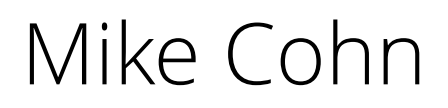

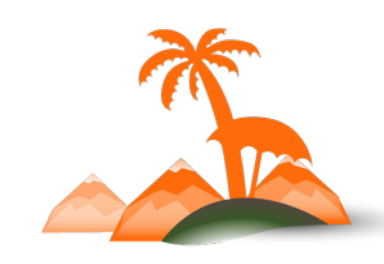

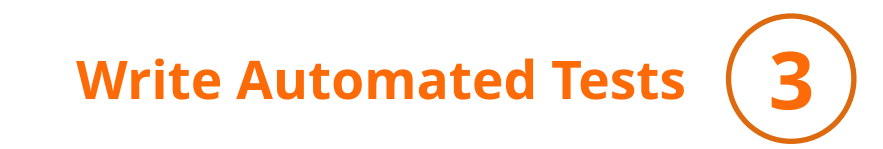

http://shields.io/

passing

build

### Distribute unit tests with your component

✓ Better than just:

✓ Documentation!

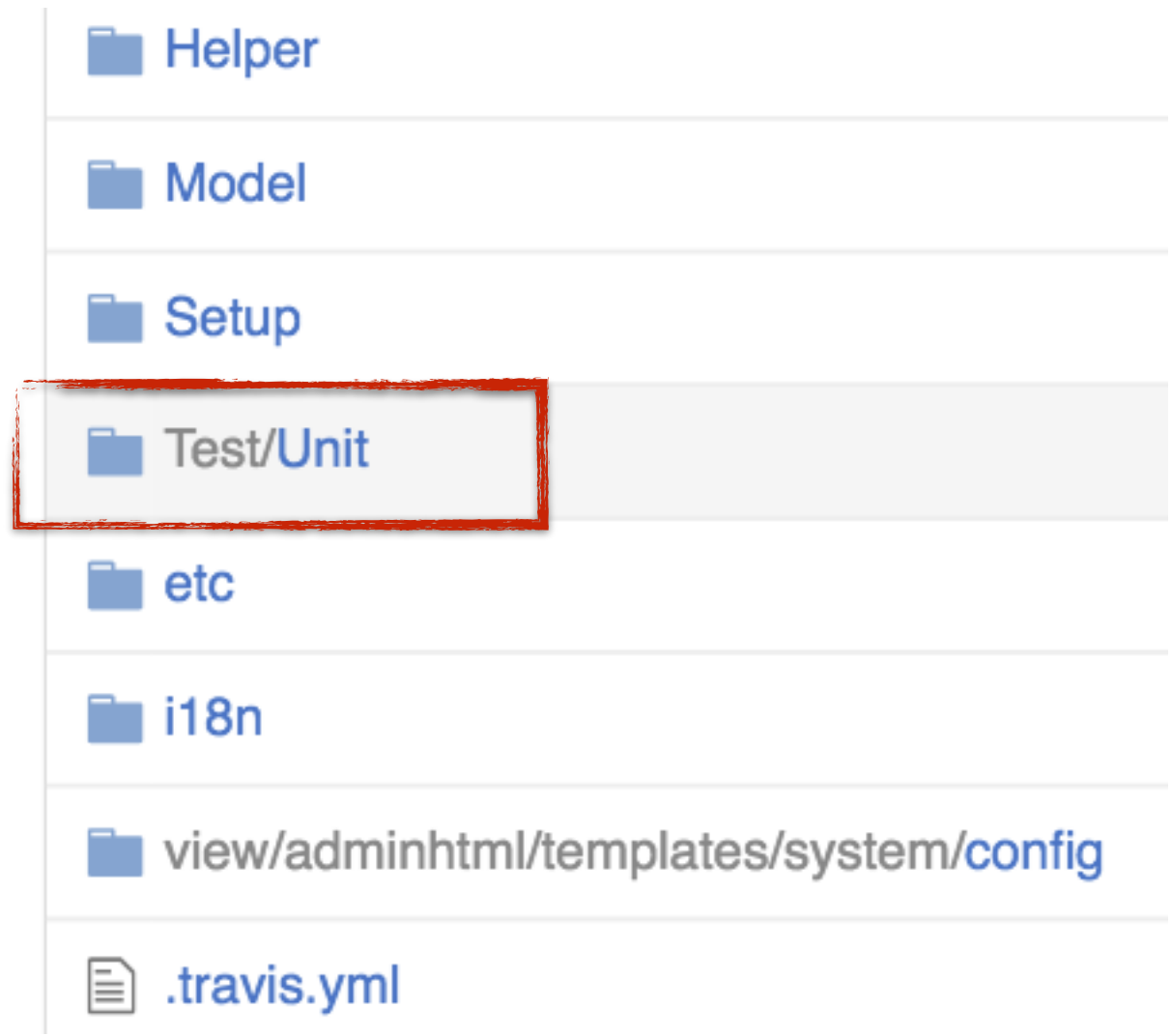

# **Developers**Paradise

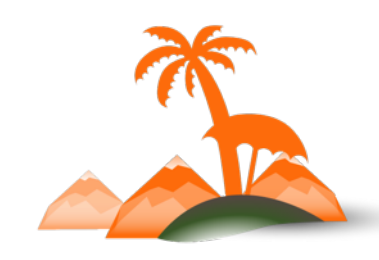

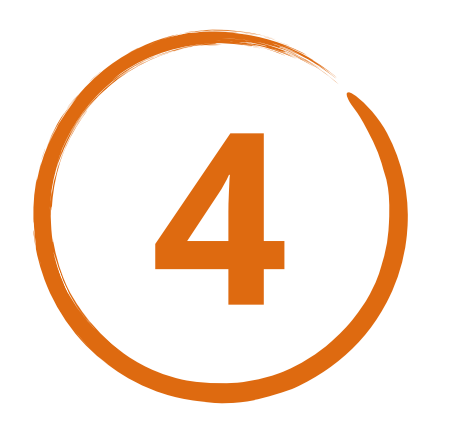

# **Understand the Object Manager (OM)**

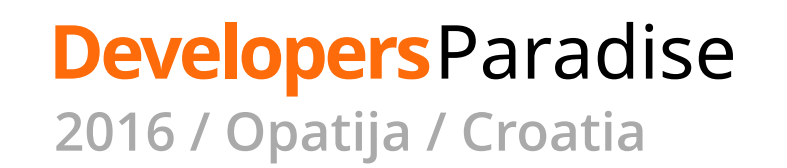

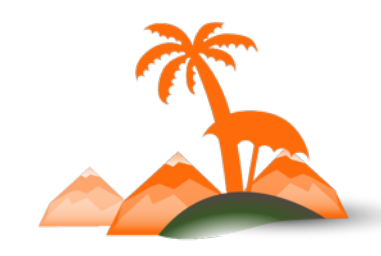

**Understand the OM 4**

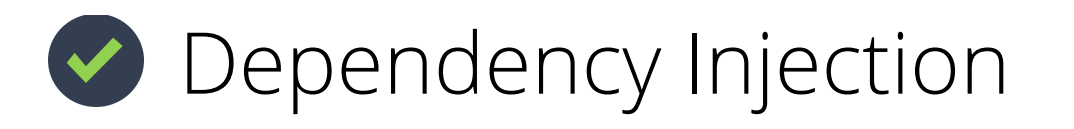

Lifecycle Management

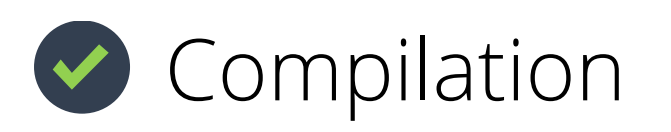

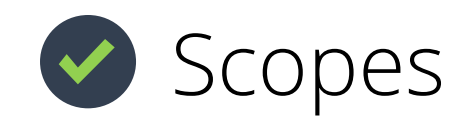

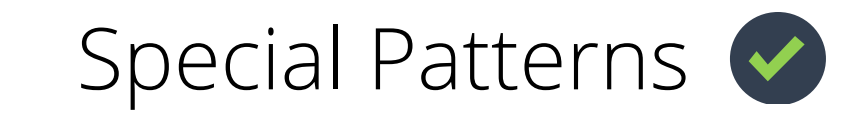

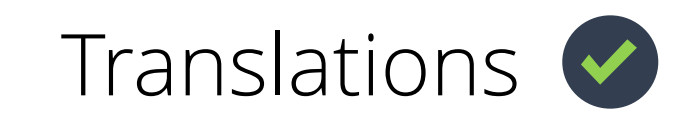

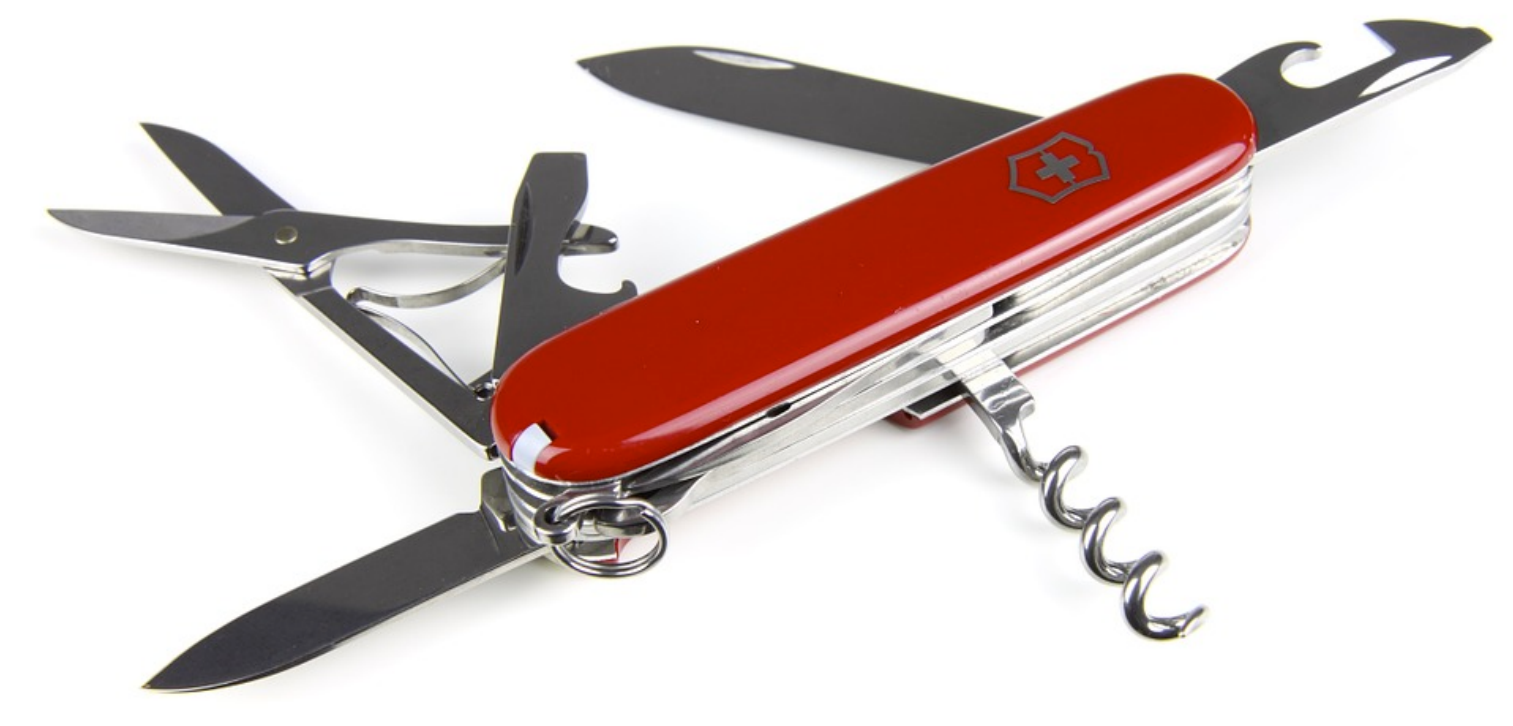

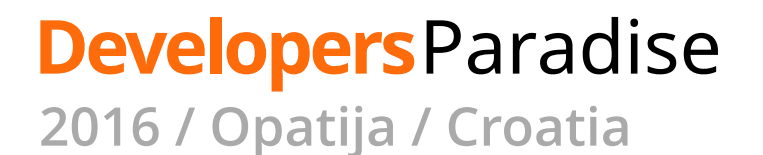

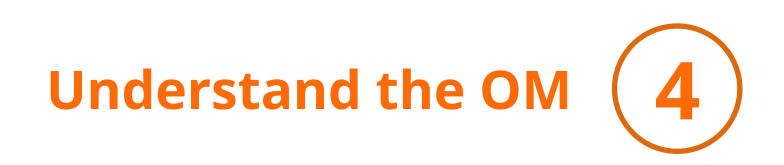

# **Don't use it Directly**

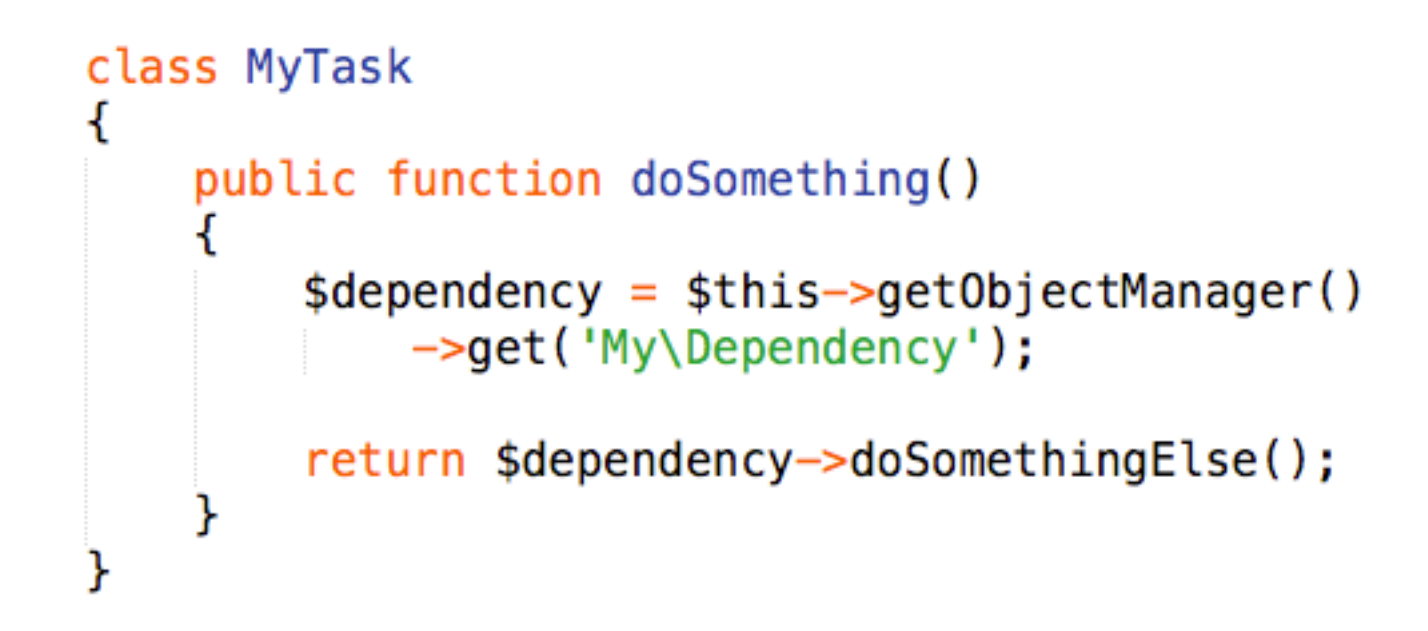

 $\odot$  Testing = nightmare ๏ Coupling to the API ๏ There's a better way

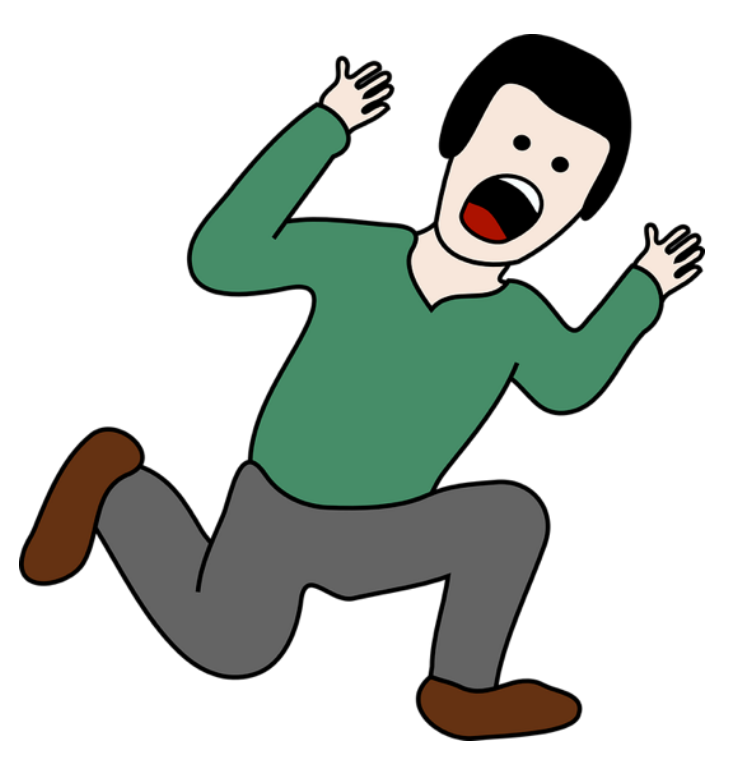

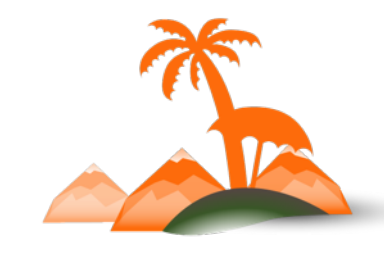

**Developers**Paradise **2016 / Opatija / Croatia**

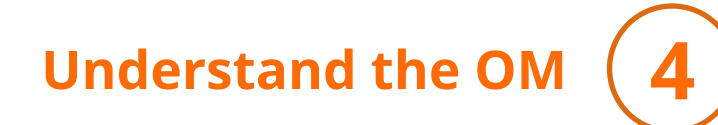

# **Automatic Constructor Injection!**

// class \Acme\Mailer\Controller\Api public function \_\_construct( \Acme\Mailer\Helper\Data \$data  $\overline{\mathcal{L}}$ 

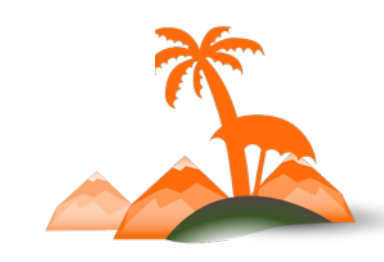

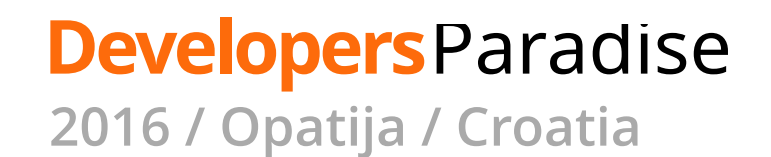

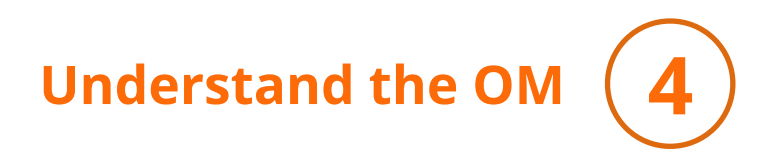

# **Type Definitions**

etc/di.xml

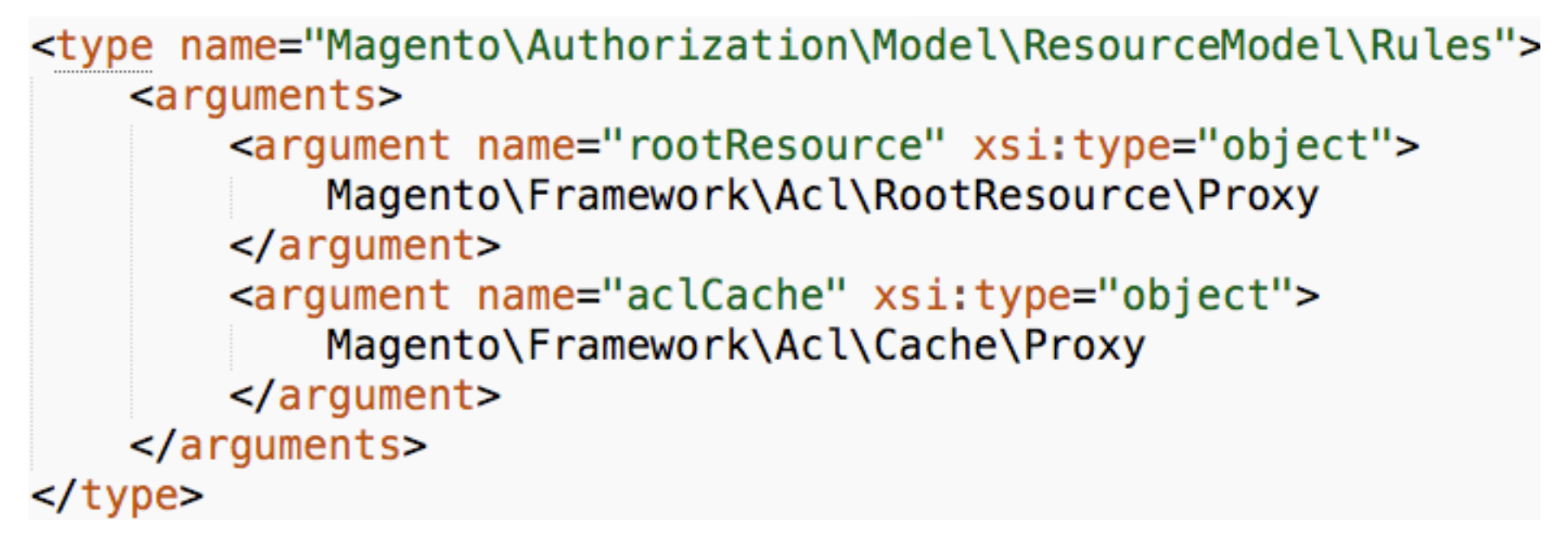

✓ Declare types ✓ Define arguments ✓ Replace arguments (caution!)

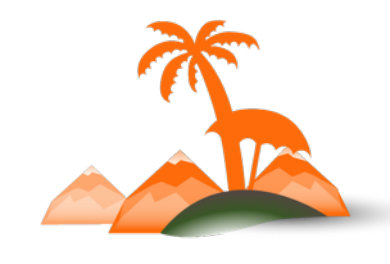

**Developers**Paradise **2016 / Opatija / Croatia**

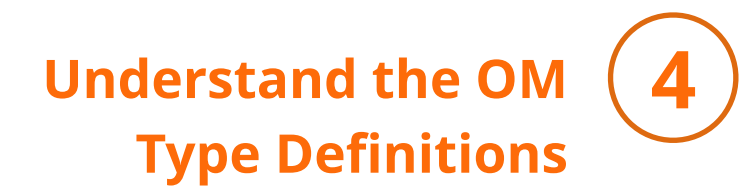

# Be aware of what you think e aware or what you think and **ITYPE"**<br>when you see the word

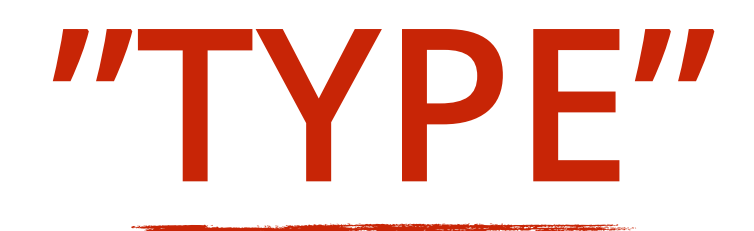

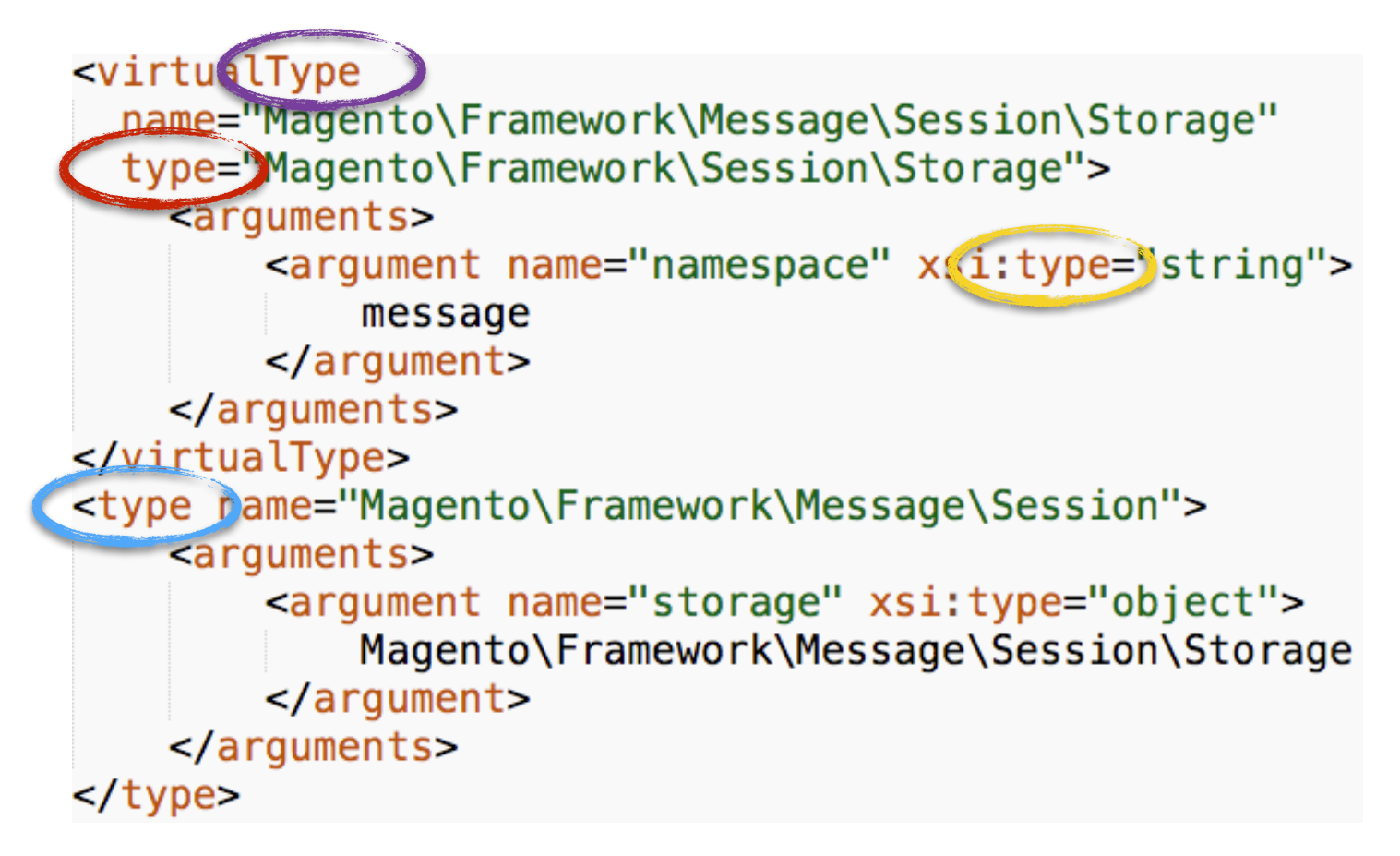

etc/di.xml

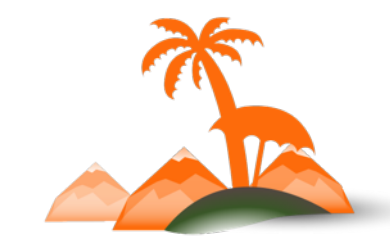

### **Developers**Paradise

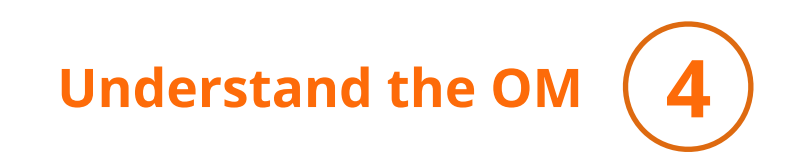

# **Preferences**

<preference for="Psr\Log\LoggerInterface" type="Magento\Framework\Logger\Monolog" />

etc/di.xml

### ✓ Use interfaces (./Api/)

✓ Contextual replacements (caution!)

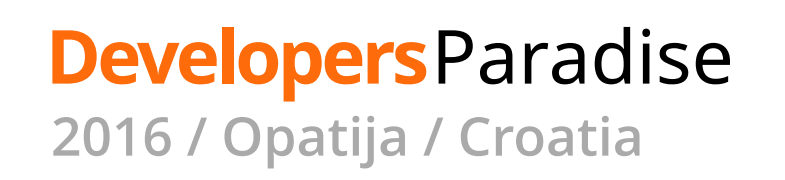

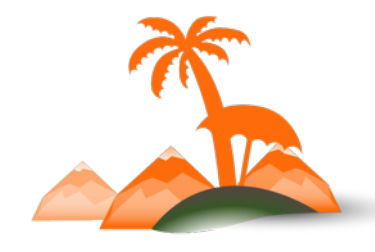

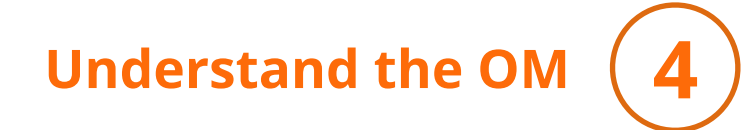

# **Proxy Objects**

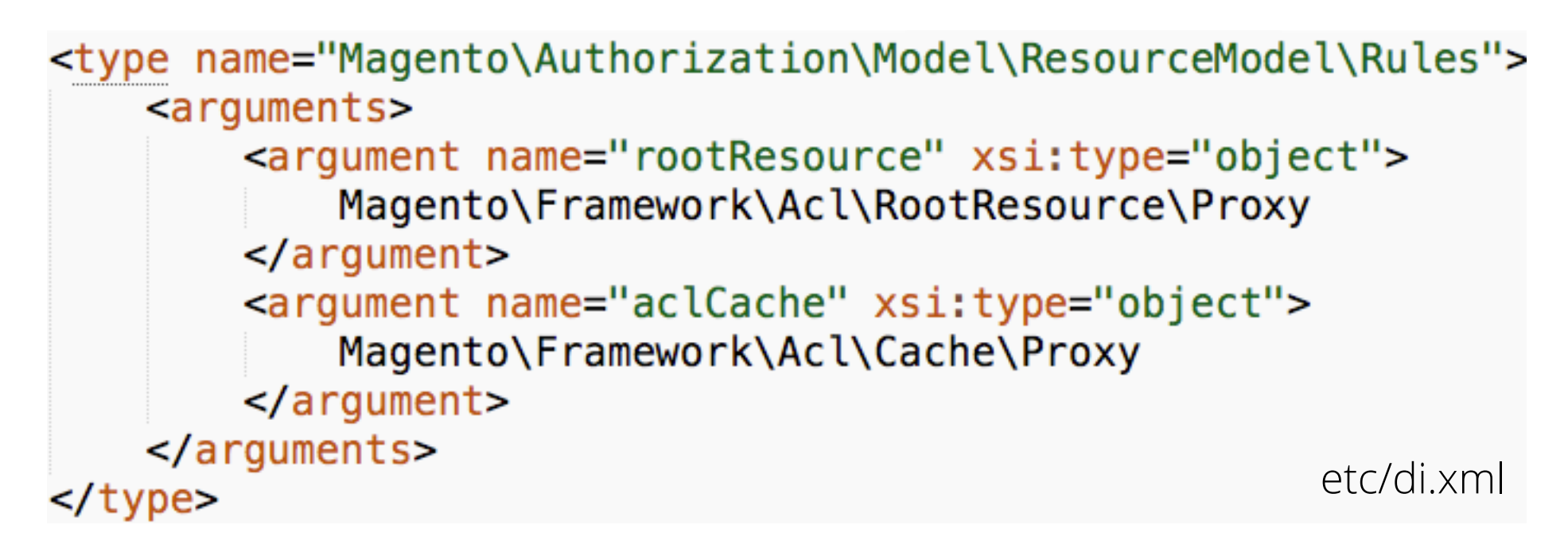

✓ Delay initialization of "expensive" objects that:

- Have to be instantiated (e.g. for typing)
- But might not YET need to be initialized
- ✓ Caching

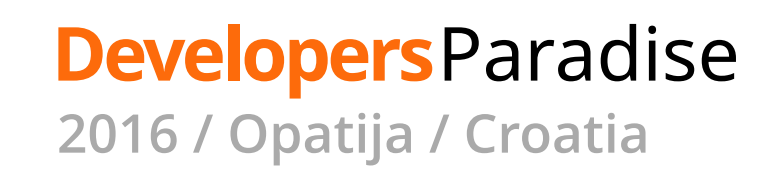

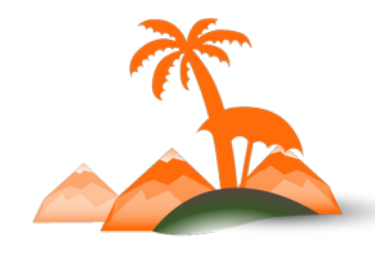

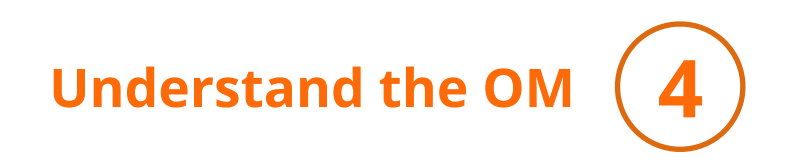

# **Plugins (Interception)**

```
etc/di.xml<type name="Class\To\Intercept">
    <plugin name="my_plugin" type="My\Plugin\Class"/>
</type>
```

```
// \Magento\SampleInterception\Plugin\PluginAfter
public function afterBaseMethodUppercase(
    $subject,
    $intercepted0utput
 \overline{A}return '(after) ' . $intercepted0utput . '(/after)';
ł
```
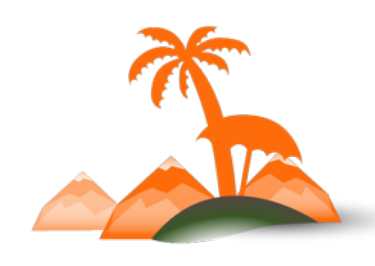

**Developers**Paradise

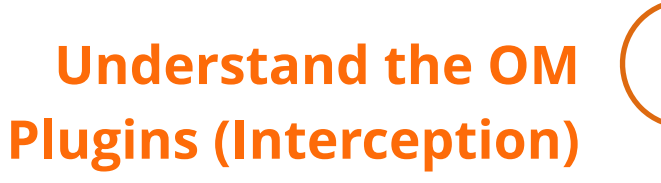

Add before / after / around behaviour.

✓ Alternative to before / after events ✓ Around is powerful for decorating or conditional logic (e.g. authorization) ✓ Manipulate return values (use with caution!)

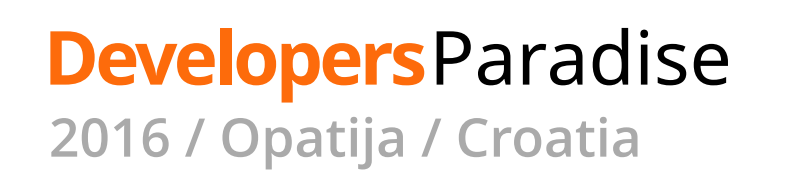

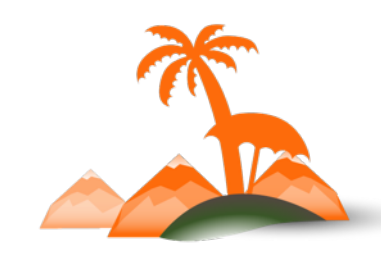

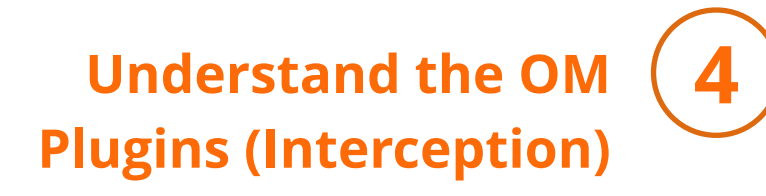

```
// \Magento\SampleInterception\Plugin\PluginAfter
public function afterBaseMethodUppercase(
    $subject,
    $intercepted0utput
  \mathcal{F}_{\mathcal{A}}return '(after) ' . $interceptedOutput . '(/after)';
}
```

```
// another interceptor plugin
public function afterBaseMethodUppercase(
    $subject,
    $result
 \overline{A}if (strlen(\$result) < 10) {
        // do something important
    }
}
```
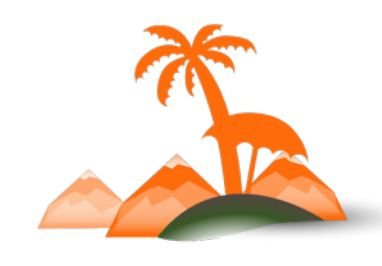

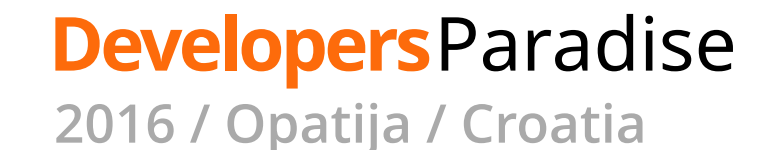

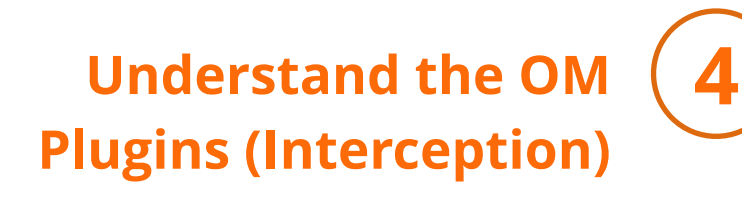

Better use case:

```
// \Magento\Customer\Model\Cart\ConfigPlugin
public function afterGetConfig(
    \Magento\Checkout\Block\Cart\Sidebar $subject,
    array $result
  ₹
    return array_merge_recursive(
        $result,
        $this->configProvider->getConfig()
    ; (
```
✓ Aligned to the purpose of the intercepted function

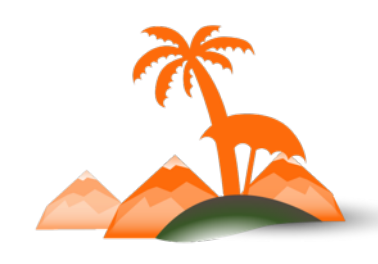

**Developers**Paradise **2016 / Opatija / Croatia**

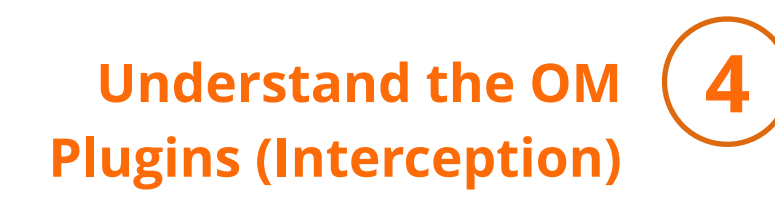

Good applications:

- ✓ Cleaner alternative to creating/requesting "before" and "after" events
- ✓ Part of a coherent chain of incremental atomic transformations designed towards a clear goal

"Less good" applications (\*):

- ๏ As a replacement for existing events
- ๏ Arbitrary transformations to data

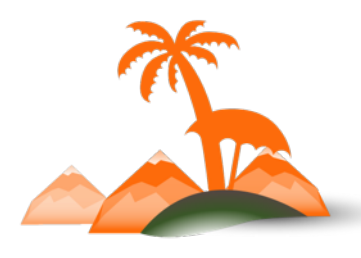

\* subject to the type of component you're building

**2016 / Opatija / Croatia**

**Developers**Paradise

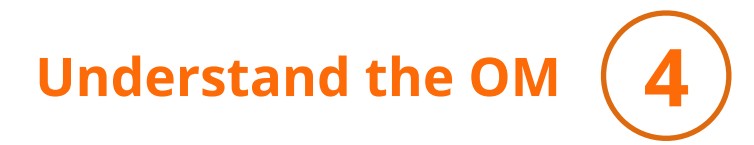

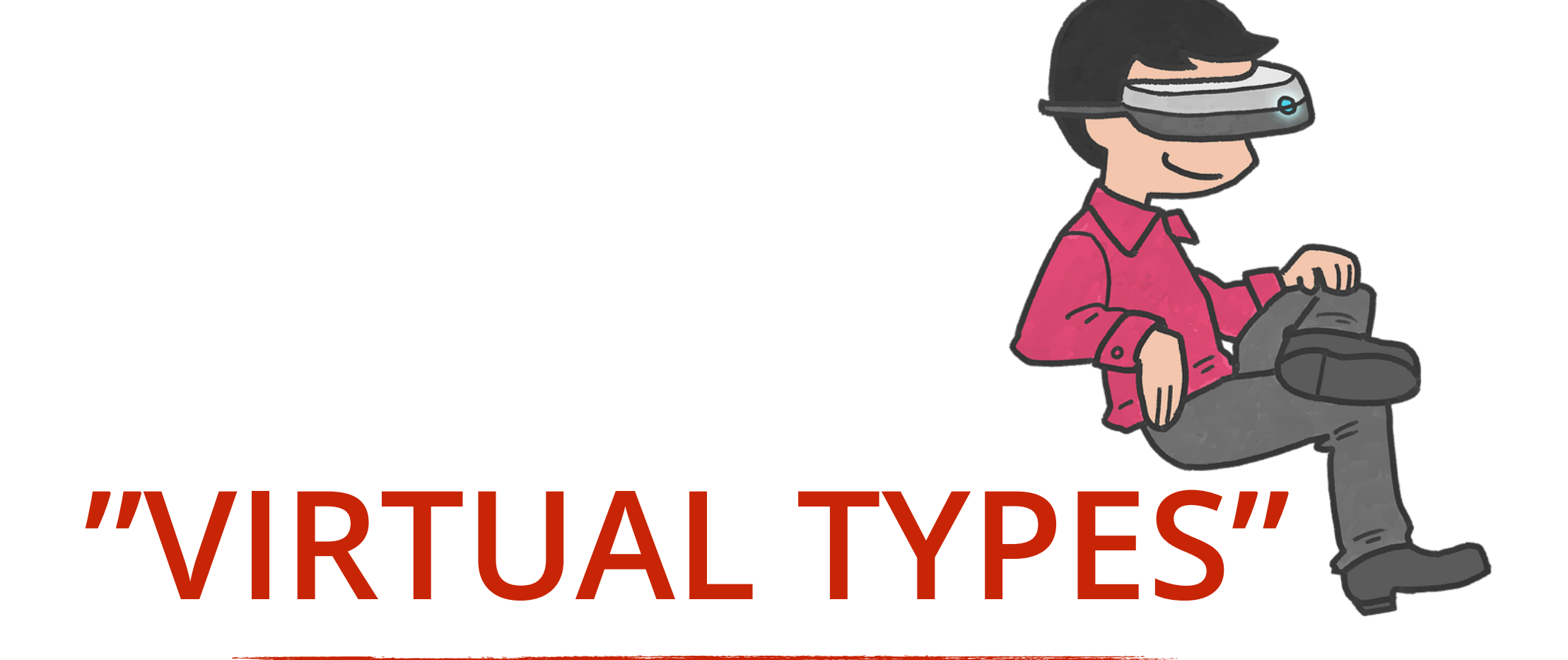

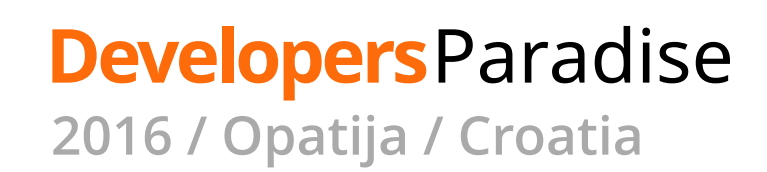

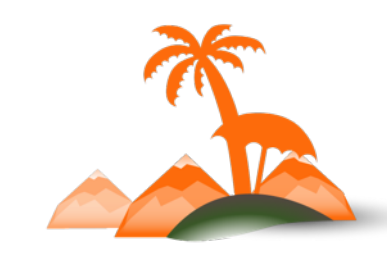

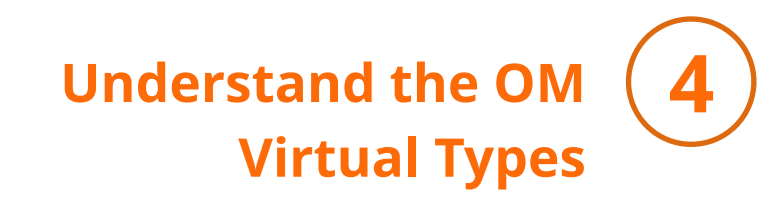

# A virtual (no real class!), configurable sub-type of another TYPE

✓ Fine-grained control over DI configuration ✓ Can help avoid repetitive argument replacement

๏ Confusing at first ๏ Weigh their value vs. simplicity ๏ You will hardly need them

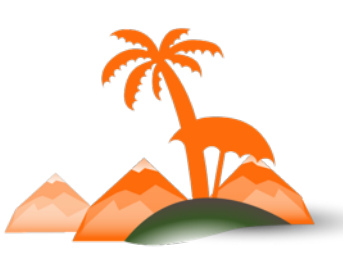

For more: What is the diff[erence between type and virtualType](http://magento.stackexchange.com/questions/33103/what-is-the-difference-between-type-and-virtualtype/33140#33140)

**2016 / Opatija / Croatia**

**Developers**Paradise

# **Find the right balance**

**Developers**Paradise

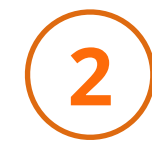

## **For more:**

## Porting a complex extension to Magento 2 **(10:00)** *Fabian Schmengler*

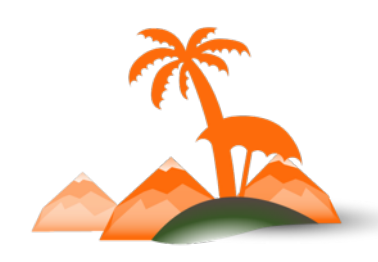

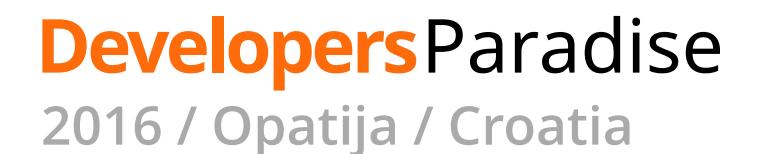

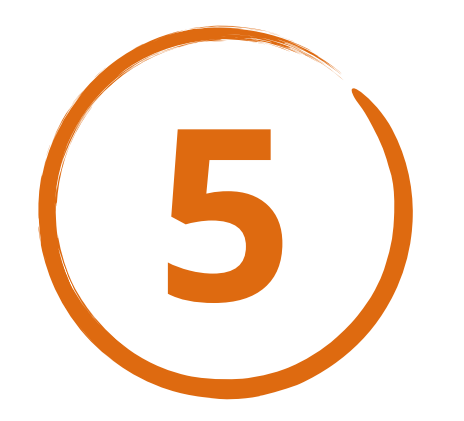

# **Leverage Events**

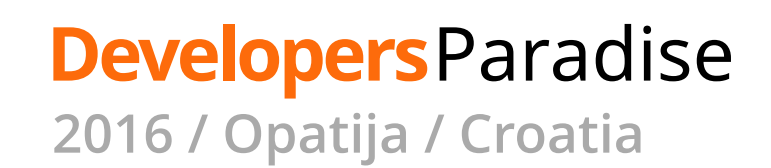

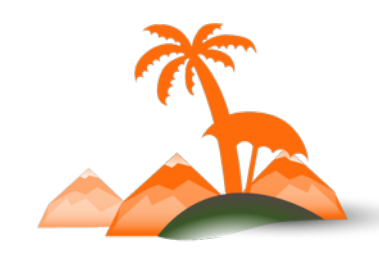

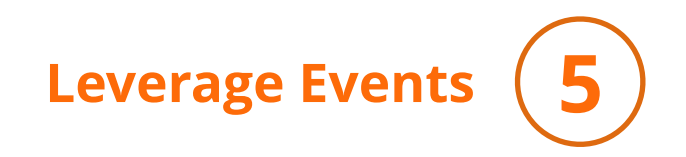

etc/events.xml

```
<event name="some_magento_event">
    <observer name="my_observer"
        instance="My\Observer\Class" />
</event>
```
- ✓ Similar to Magento 1
- ✓ Generally unobtrusive
- ✓ Nicely decoupled code
- ✓ Use them whenever possible

### [Observers In Magento 2](http://www.coolryan.com/magento/2016/01/20/observers-magento-2-2/) - Cool Ryan

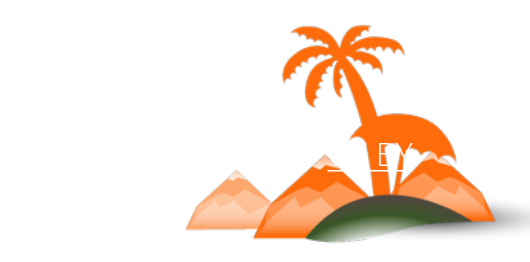

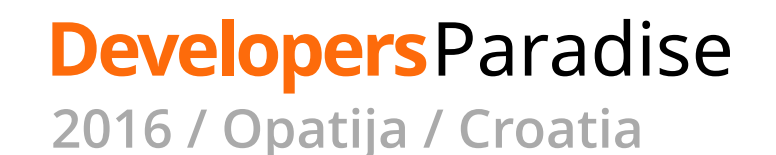

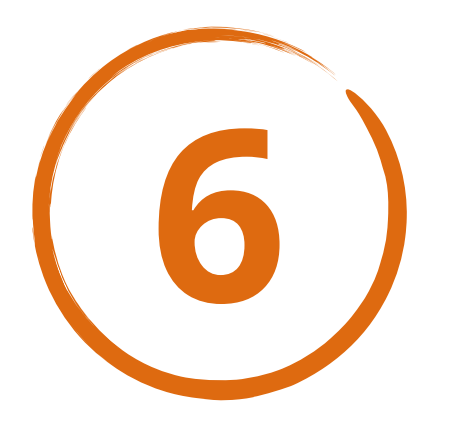

# **Write Defensive Components**

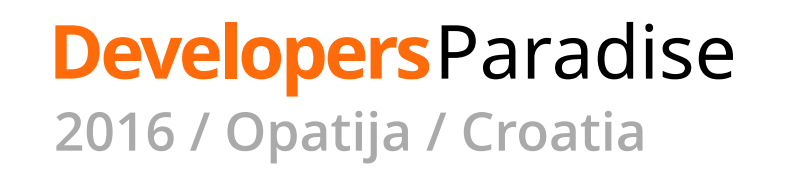

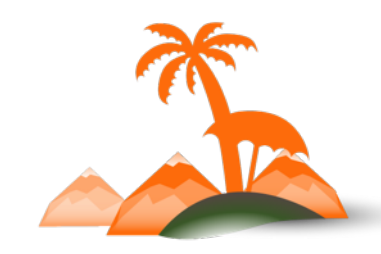

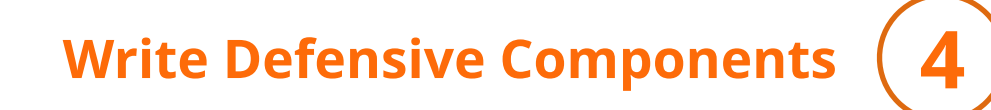

# **Fail Fast(er)**

# composer require beberlei/assert

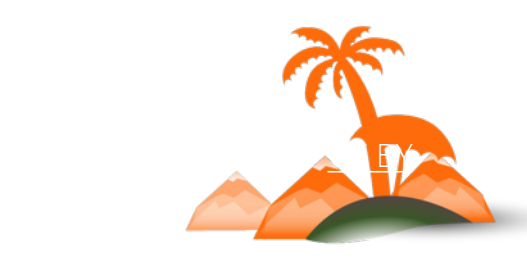

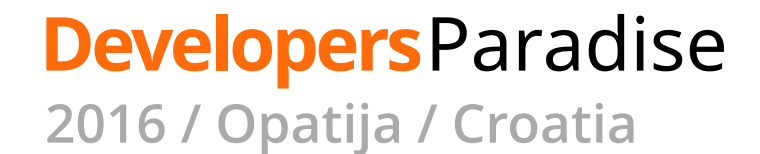

#### **Write Defensive Components 6 Fail Faster**

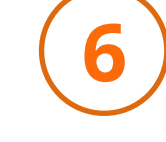

```
/**
* Sends a test email
 \ast* @throws \Assert\InvalidArgumentException
* @throws \Assert\LazyAssertionException
\ast/public function execute()
₹
    $emailAddress = $this->getRequest()->getParam('email');\Assert\that($emailAddress)->email();
    Assertion::email($emailAddress);
    // => \Assert\InvalidArgumentException
    // useful for checking array item types:
    \text{Sorders} = \text{Sthis}-\text{SgetOrders} : \# => array
    \Assert\lazy()
        ->that($orders, 'not empty')->notEmpty()
        ->that($orders, 'types')
            ->all()->isInstanceOf(OrderInterface::class)
        ->verifyNow();
    // => \Assert\LazyAssertionException
ł
```
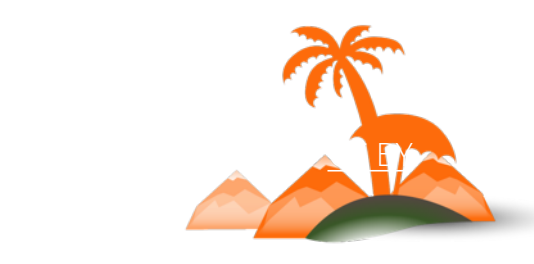

**Developers**Paradise **2016 / Opatija / Croatia**

#### **Write Defensive Components 6 Fail Faster**

# …and don't forget to CATCH exceptions

```
/**
* Sends a test email
\ast* @throws \Assert\InvalidArgumentException
* @throws \Assert\LazyAssertionException
* /public function execute()
ί
    try {
         $emailAddress = $this - 2getEmailParam();
         \text{Sorders} = \text{sthis}-\text{SgetOrders}$this->mailSender->send($emailAddress, $orders);
    } catch (InvalidArgumentException $e) {
         $this->messageManager->addError($e->getMessage());
    }
}
                  COMPANY OF STREET
                              Month College Au
```
Photo by Кирилл Венедиктов / CC BY-SA 3.0

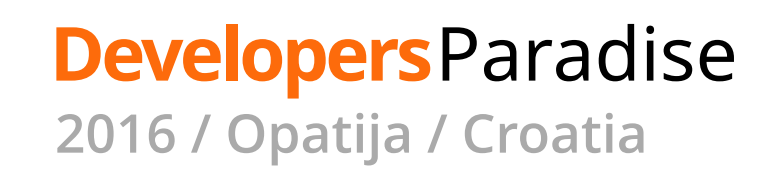

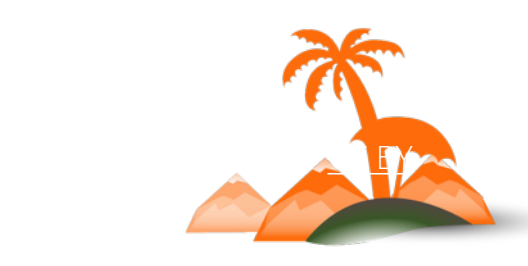

#### **Write Defensive Components** (6

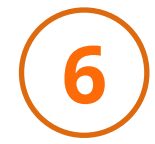

# **Default to Strict Encapsulation**

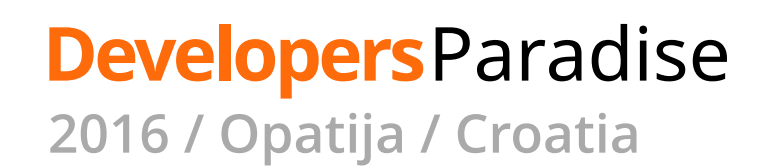

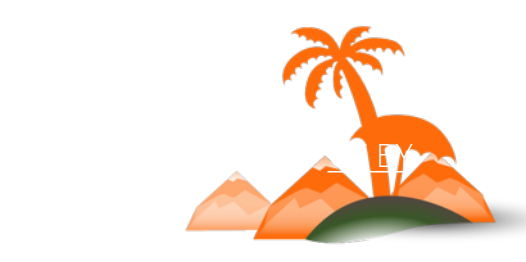

#### **Write Defensive Components 6 Default to Strict Encapsulation**

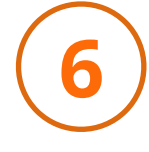

#### interface AbandonedEmailSenderInterface

```
/**
  * Gathers data and sends email
  * @return void
  * @throws InsufficientDataException
  */public function sendForCart(
    CartInterface $cart
) ;
/** Returns the email transport */public function getEmailTransport();
/** Sets the email transport **/
public function setEmailTransport(
    EmailTransportInterface $emailSender
) ;
```
### **WHY!?**

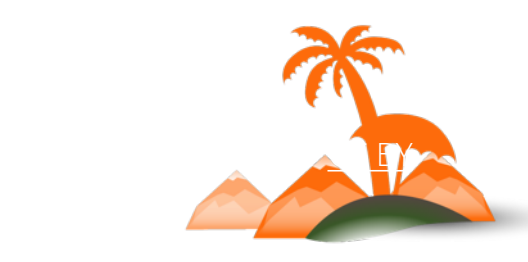

**Developers**Paradise **2016 / Opatija / Croatia**

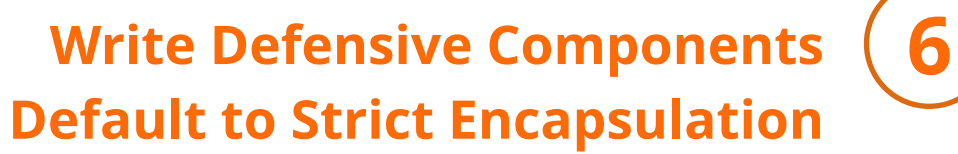

### *"Getter and setter methods are evil* Allen Hollub, 2003

#### *"Setters don't mean anything, anyway* Marco Pivetta (@ocramius)

**Developers**Paradise **2016 / Opatija / Croatia**

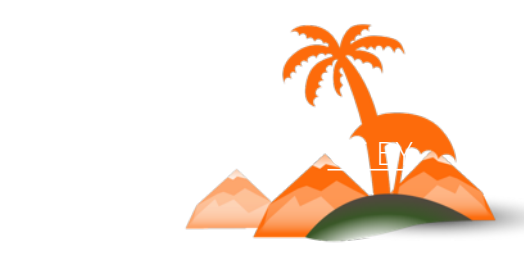

#### **Write Defensive Components 6 Default to Strict Encapsulation**

### Getter & Setter Swarm

- a setStatusHistories([statusHistories: array|\Magento\Sales\Api\Da
- a setState(state: string): \$this
- $\mathbf{u}$  a setStatus(status: string): \$this
- $\mathbf{u}$  a setCouponCode(code: string): \$this
- a setProtectCode(code: string): \$this
- a setShippingDescription(description: string): \$this
- $\mathbf{u}$  a setisVirtual(isVirtual: int): \$this
- $\mathbf{u}$  a setStoreId(id : int): \$this
- $\mathbf{u}$  a setCustomerId(id : int): \$this
- a setBaseDiscountAmount(amount: float): \$this
- a setBaseDiscountCanceled(baseDiscountCanceled: float): \$this
- **d** a setBaseDiscountInvoiced(baseDiscountInvoiced: float): \$this
- a setBaseDiscountRefunded(baseDiscountRefunded: float): \$this
- a setBaseGrandTotal(amount: float): \$this
- a setBaseShippingAmount(amount: float): \$this
- a setBaseShippingCanceled(baseShippingCanceled: float): \$this
- a setBaseShippingInvoiced(baseShippingInvoiced: float): \$this
- a setBaseShippingRefunded(baseShippingRefunded: float): \$this
- a setBaseShippingTaxAmount(amount: float): \$this

You can avoid it!

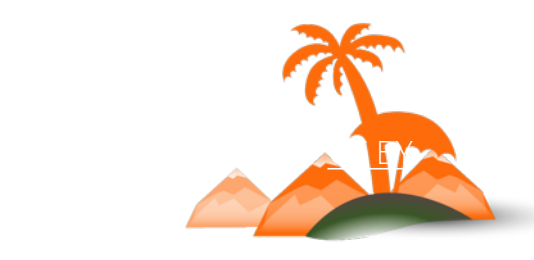

### **Developers**Paradise

#### **Write Defensive Components** (6 **Default to Strict Encapsulation**

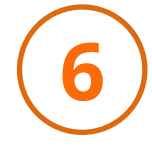

```
interface AbandonedEmailSenderInterface
ſ
    /**
      * Gathers data and sends email
      * @return void
      * @throws InsufficientDataException
      * /public function sendForCart(
        CartInterface $cart
    ) ;
}
```
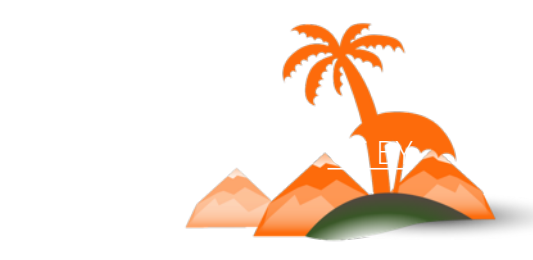

**Developers**Paradise **2016 / Opatija / Croatia**

#### **Write Defensive Components 6 Default to Strict Encapsulation**

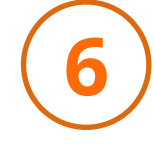

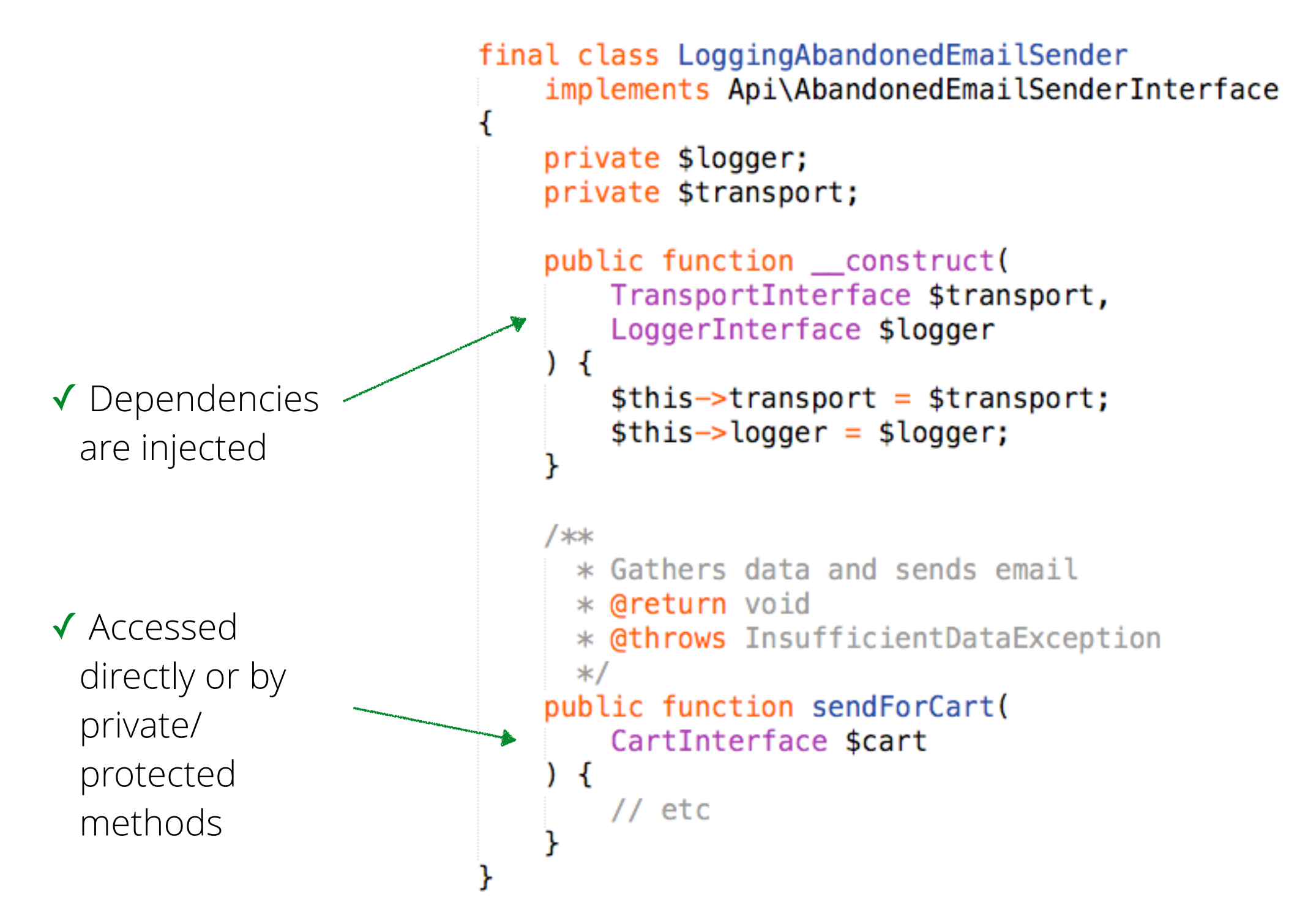

### **Developers**Paradise

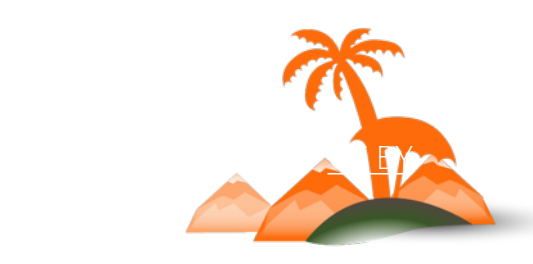

#### **Write Defensive Components 6 Default to Strict Encapsulation**

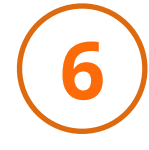

final) class LoggingAbandonedEmailSender implements Api\AbandonedEmailSenderInterface к private \$logger; private \$transport; private function foo() {} Y

✓ Its easy to expose private API

๏ Its hard to do the opposite (BC breaks)

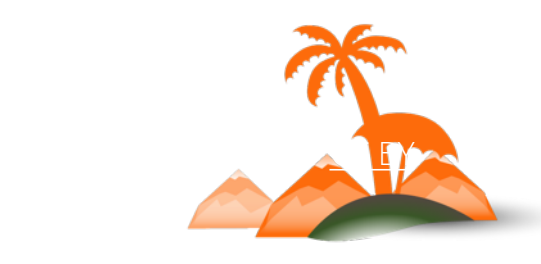

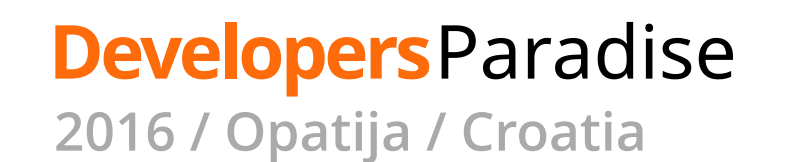

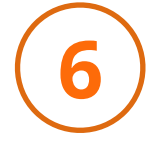

Some benefits:

- ✓ Prevent unnecessary BC breaks
- ✓ Encourage more expressive APIs
- ✓ Encourage better abstractions
- ✓ Simplify test-cases

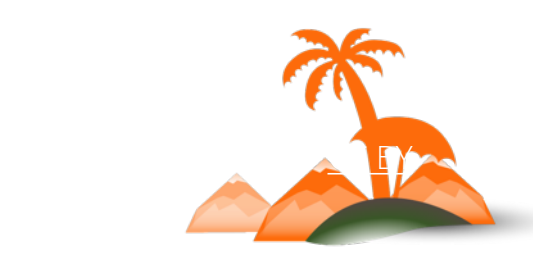

**Developers**Paradise **2016 / Opatija / Croatia**

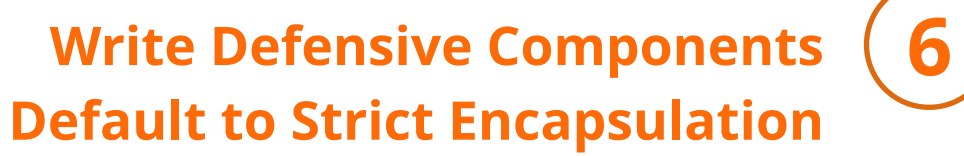

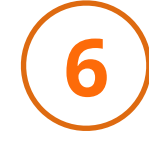

# **IMPORTANT**

# ๏ Avoid **final** for classes used in the OM's Proxy pattern

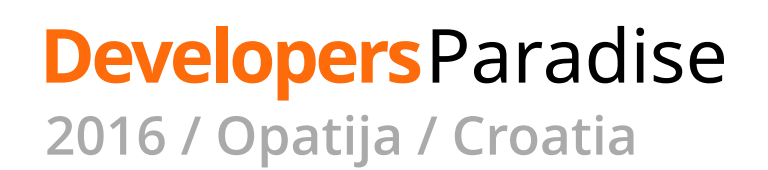

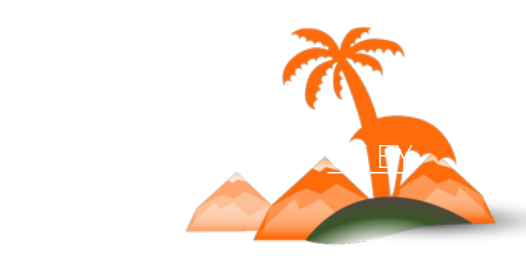

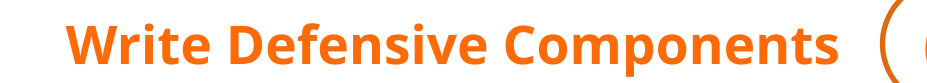

# **More on Defensive Programming**

### **[Extremely Defensive PHP](https://ocramius.github.io/extremely-defensive-php/#/) - Marko Pivetta**

## [Defensive Programming](https://en.wikipedia.org/wiki/Defensive_programming) - Wikipedia

Write lots of good tests

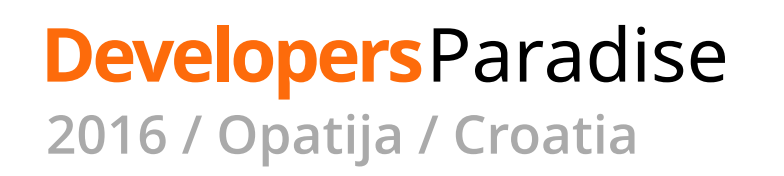

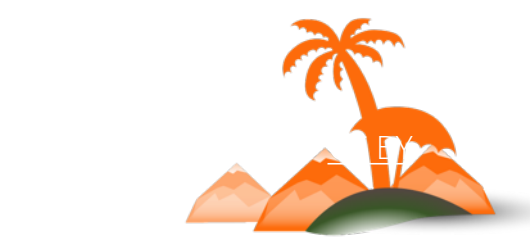

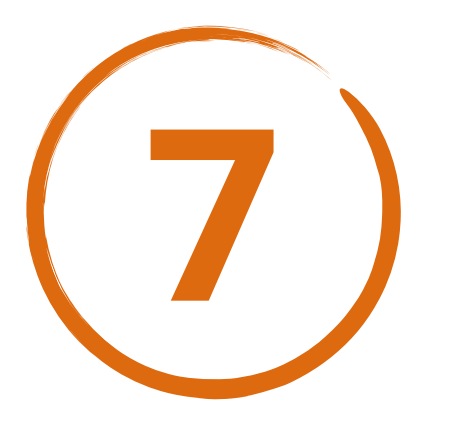

# **Don't Forget to Document!**

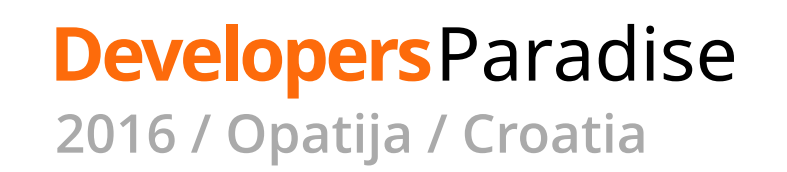

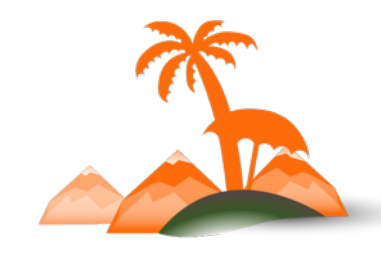

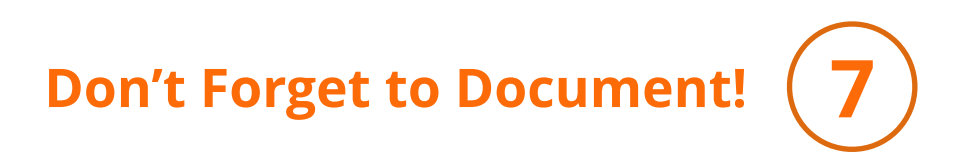

### **At least** with a README.md

**ED README.md** 

**View all of README.md** 

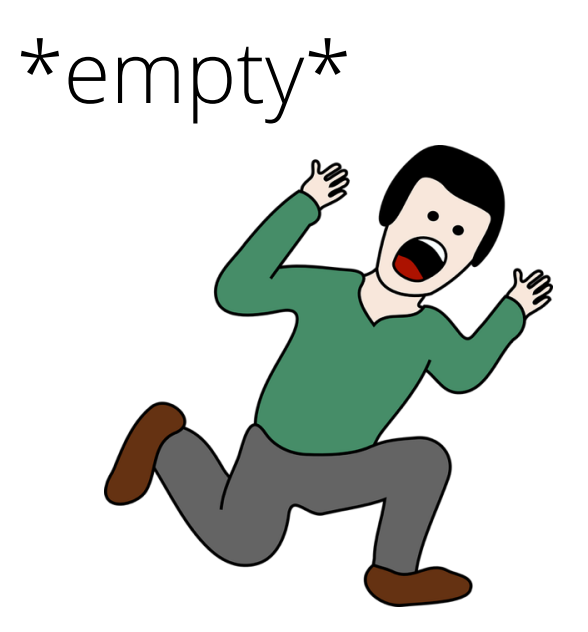

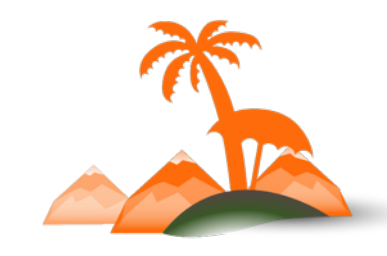

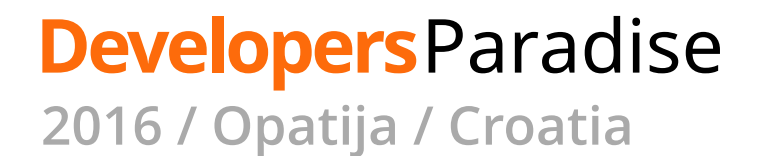

#### **国 README.md**

#### magento2-extension-example

#### Magentostudy News

This is a very basic custom module developed by considering all coding standards and structure of latest version of Magento 2. By referring this module magento developers can learn easily how to create a custom module in Magento 2 This module have following features:

- Table and data creation schema file
- News Creation/Edition/Deletion from Admin panel
- Admin Grid listing all News
- Image upload with each news item from admin panel
- List all news on frontend with pagination
- News access link added in footer
- Send news to all customers in email using Cron
- 1. Create a "code" folder inside your\_magento\_webroot/app folder.
- 2. Put this Module inside "code" folder. app/code/Magentostudy/News
- 3. execute command "php magento setup:upgrade"

### **Developers**Paradise

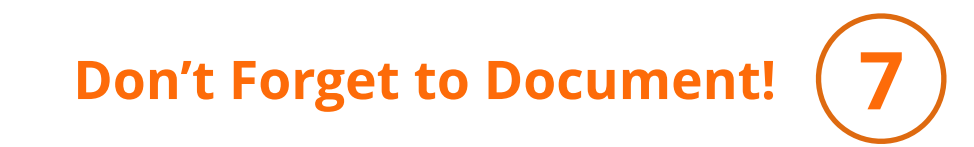

### **What to include** in README.md?

- ✓ Build Status
- ✓ Description
- ✓ Installation
- ✓ Features / Configuration
- ✓ LICENSE
- ✓ Support & Author
- ✓ Contributing Guide

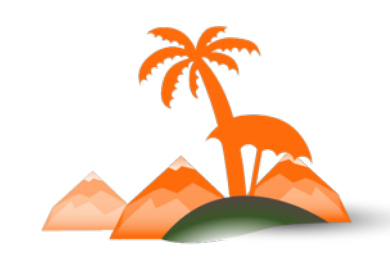

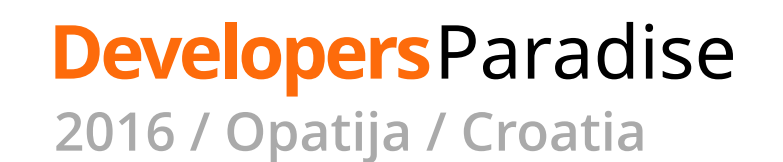

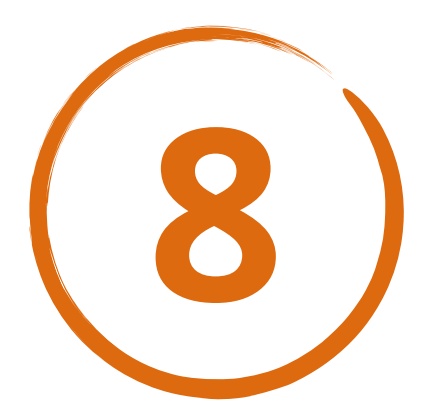

# **Leverage Generic Composer Packages**

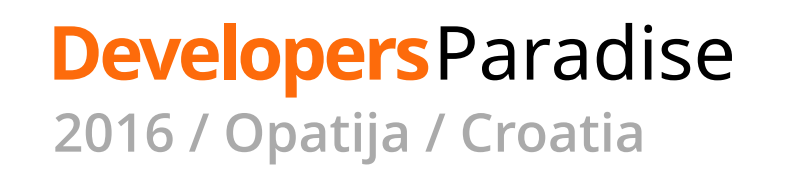

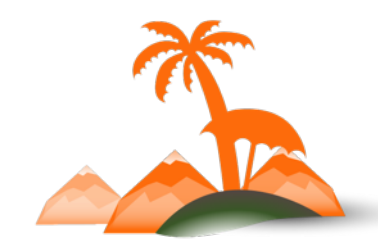

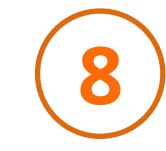

beberlei/assert monolog/monolog mockery/mockery league/factory-muffin prooph/event-sourcing league/tactician

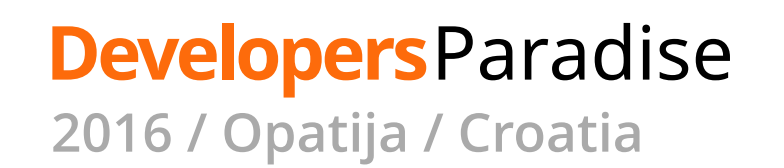

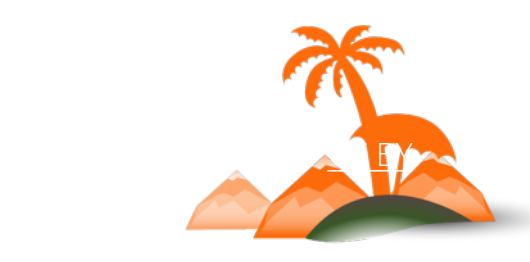

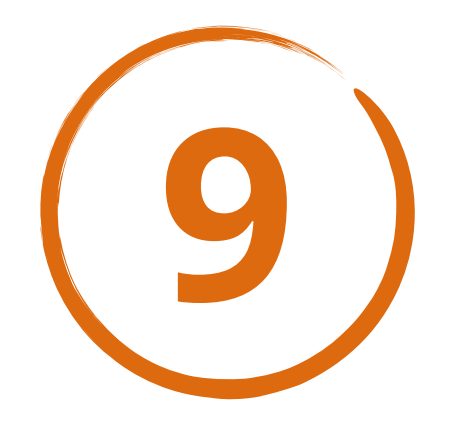

# **Stay Up to Date**

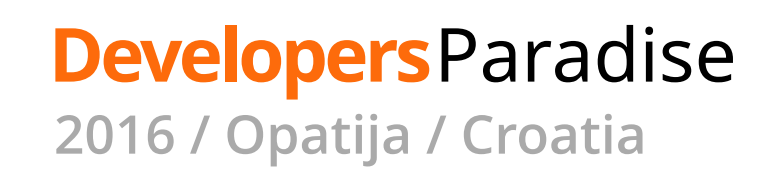

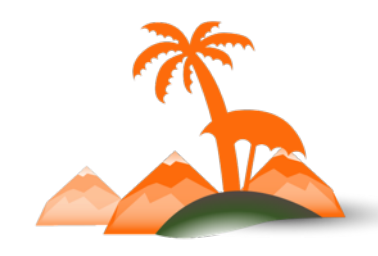

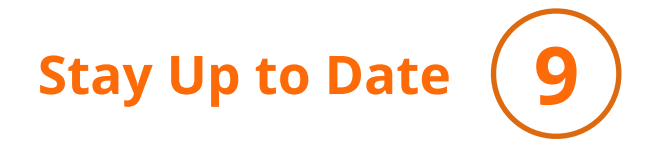

### [devdocs.magento.com](http://devdocs.magento.com)

### [phptherightway.com](http://phptherightway.com)

### magentotherightway.com mostly Magento 1 ATM

### [alanstorm.com](http://alanstorm.com)

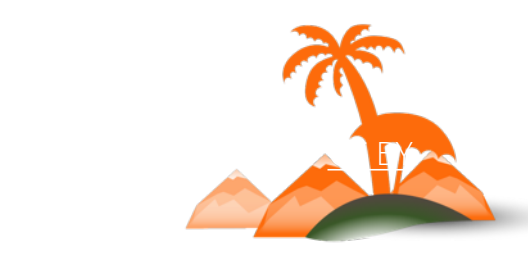

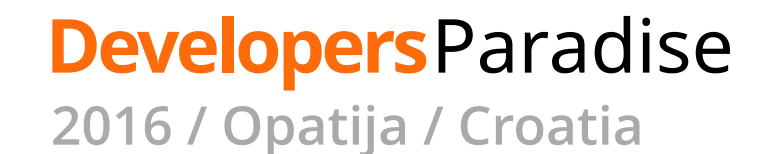

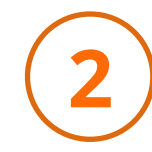

# **For security best practices:**  Leveraging Magento 2 to combat the OWASP Top Ten **(tomorrow 13:00)** *Tales Seeparsan*

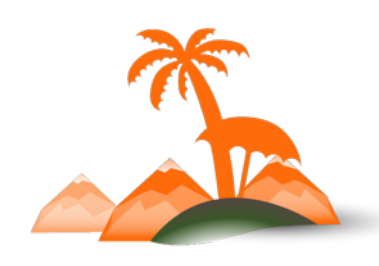

**Developers**Paradise **2016 / Opatija / Croatia**

# **Questions?**

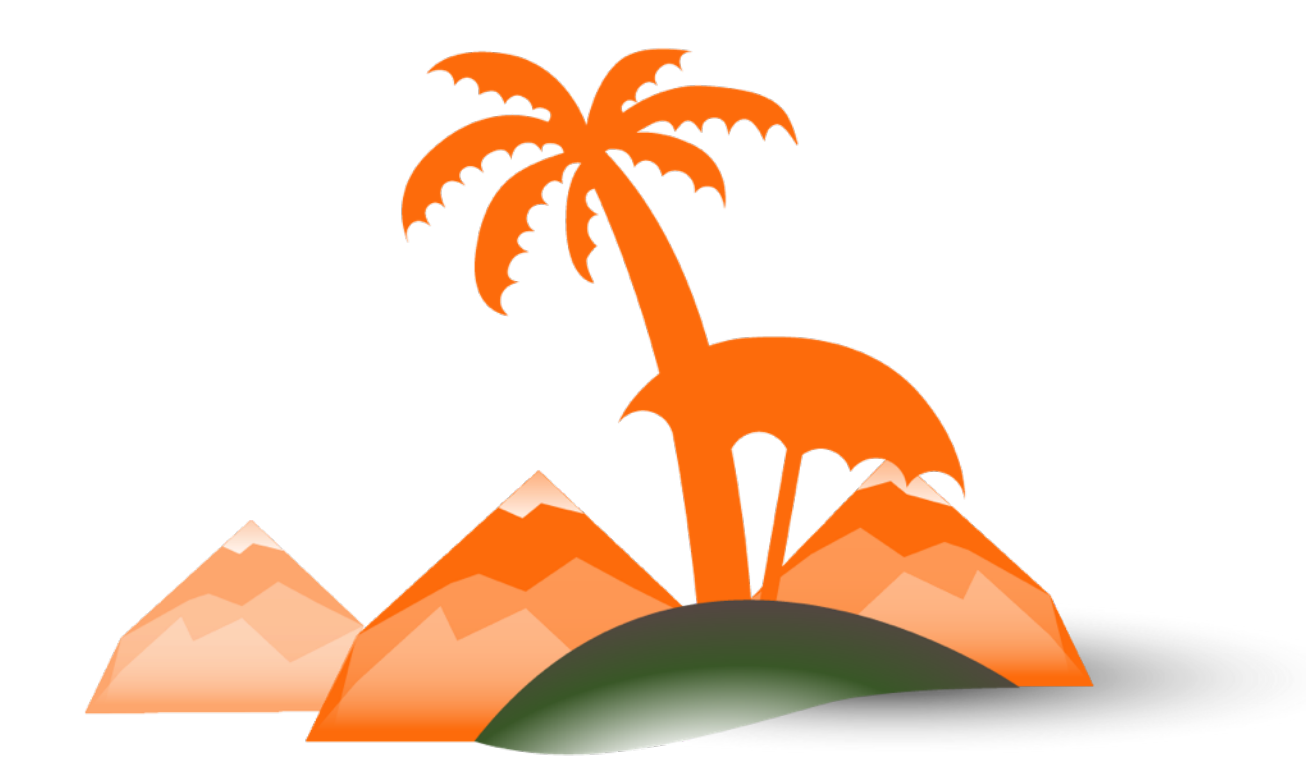

#### **Developers**Paradise

# **Thank You!**

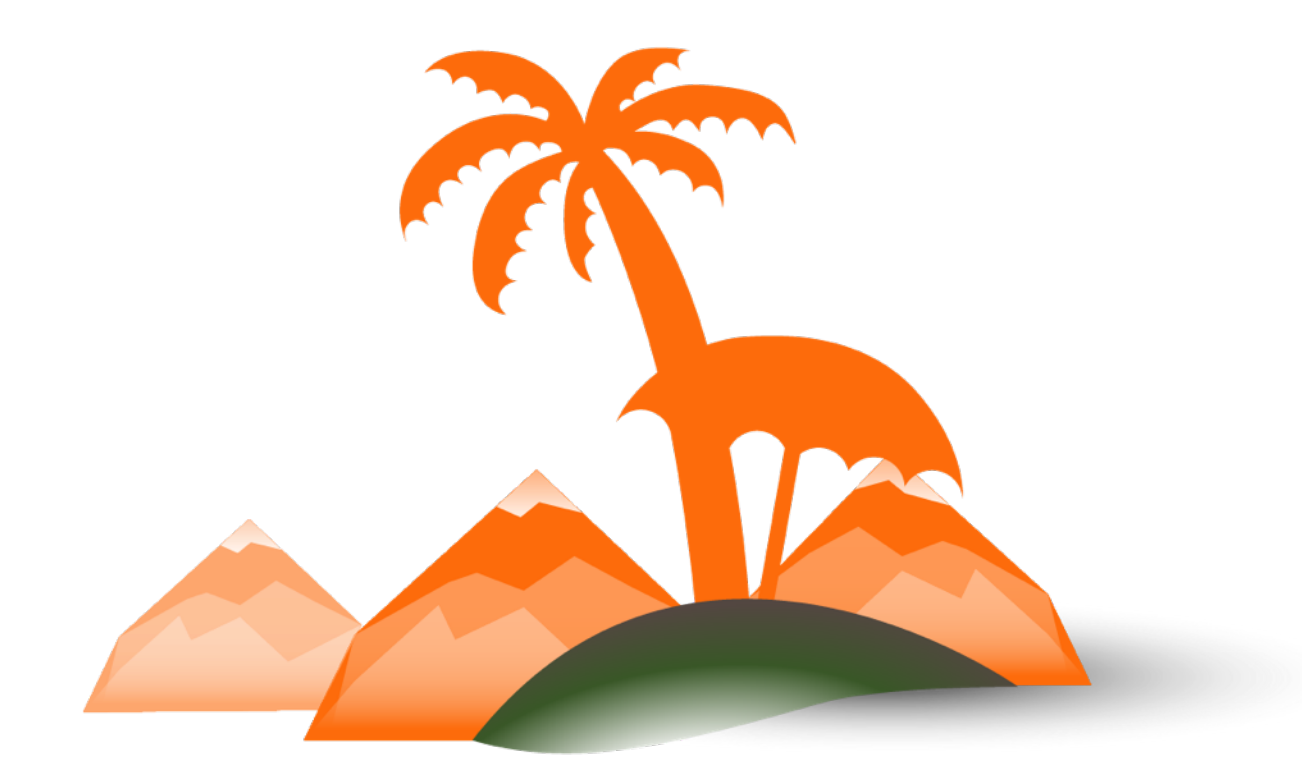

#### **Developers**Paradise